Объединенный эксплуатационный документ Паспорт. Версия 05.00

# Energolux

## **ПРИТОЧНО-ВЫТЯЖНЫЕ УСТАНОВКИ С РОТОРНЫМ РЕКУПЕРАТОРОМ И ВОДЯНЫМ НАГРЕВАТЕЛЕМ**

С ВЕРТИКАЛЬНЫМ ВЫБРОСОМ ВОЗДУХА

**RIVIERA-EC VRW 450 RIVIERA-EC VRW 850**

**RIVIERA-EC VRW 1400 RIVIERA-EC VRW 2200**

EAL

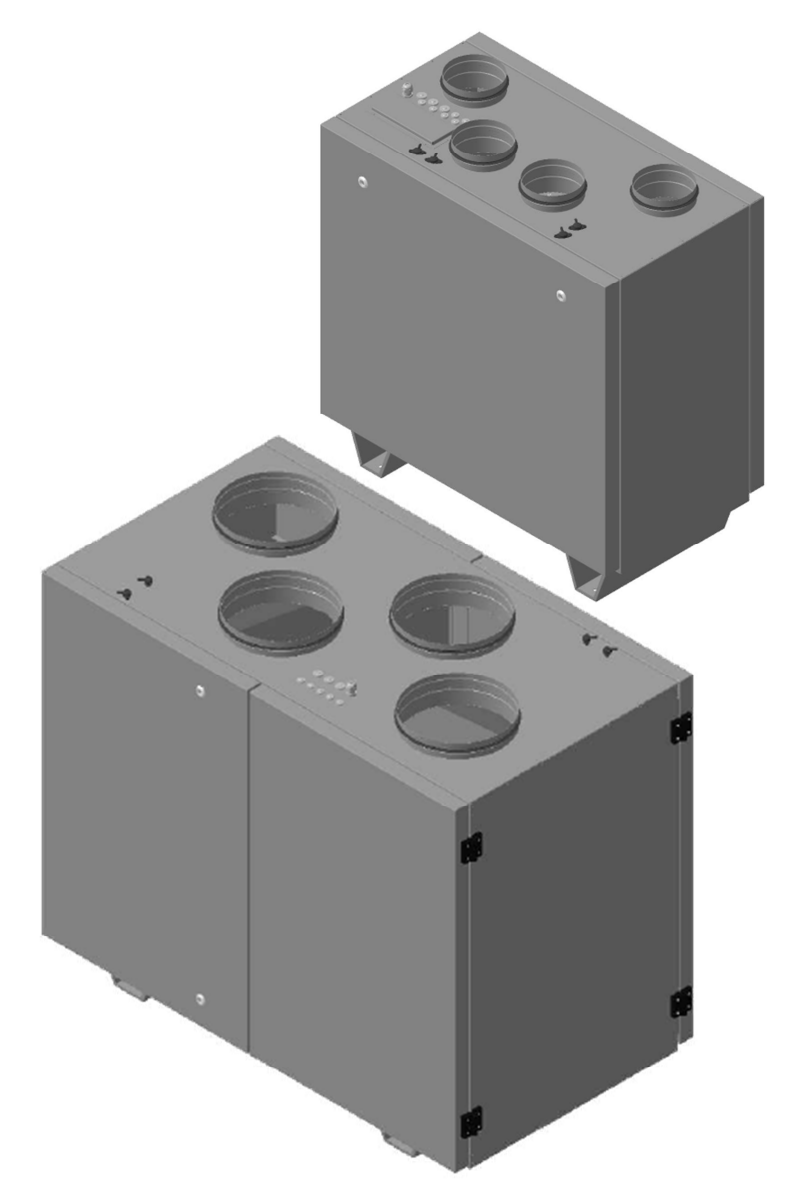

## СОДЕРЖАНИЕ

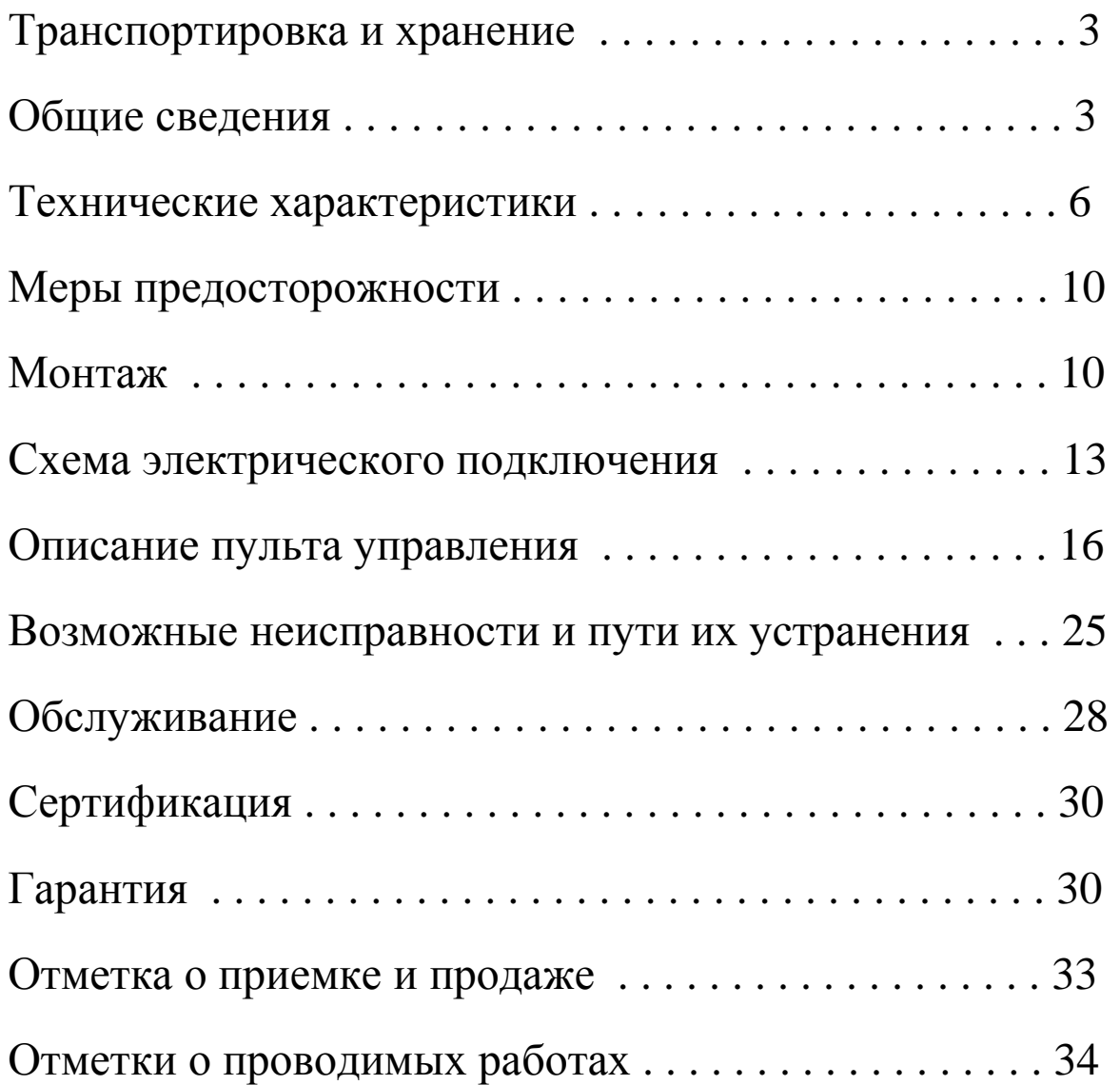

## Energolu X

### ТРАНСПОРТИРОВКА И ХРАНЕНИЕ

Оборудование упаковано так, чтобы обеспечить сохранность при нормальной транспортировке.

Погрузочно-разгрузочные работы проводить при помощи соответствующего подъемного оборудования избегая сотрясений и ударов. Запрещено поднимать и двигать установки за кабели, фланцы забора и удаления воздуха.

Разрешается хранение установки в сухом помещении с относительной влажностью воздуха не более 70% (при 20°С), с температурой окружающей среды от +5°С до +40°С.

Рекомендуемый срок хранения установок не более одного года. При более длительном хранении проверить легкость хода подшипников двигателей и вентиляторов, отсутствие повреждений изоляции электроцепи и конденсации влаги.

### ОБЩИЕ СВЕДЕНИЯ

Установки серии RIVIERA-EC VRW представляют собой моноблочную компактную приточно-вытяжную установку с роторным рекуператором и возможностью управления водяным нагревателем (в комплект поставки не входит).

Приточно-вытяжные установки серии RIVIERA предназначены для очистки, подогрева и подачи в помещения чистого подготовленного воздуха.

Очистка приточного воздуха происходит при помощи кассетного фильтра класса EU5. Подогрев воздуха осуществляется при помощи водяного нагревателя устанавливаемого за установкой. Для уменьшения энергопотребления используется высокоэффективный роторный рекуператор с эффективностью до 85%.

В процессе работы вытяжной воздух, удаляемый из помещения, очищается и поступает на роторный рекуператор, при

3

помощи которого из вытяжного воздуха извлекается тепло и передается приточному воздуху.

Установка оснащена встроенной системой управления, которая обеспечивает стабильную работу установки. Установки могут применяться в вентиляции жилых, административных и производственных помещений.

Корпус выполнен из листовой оцинкованной стали. Звукотеплоизоляция корпуса толщиной 50 мм из базальтовой минеральной ваты.

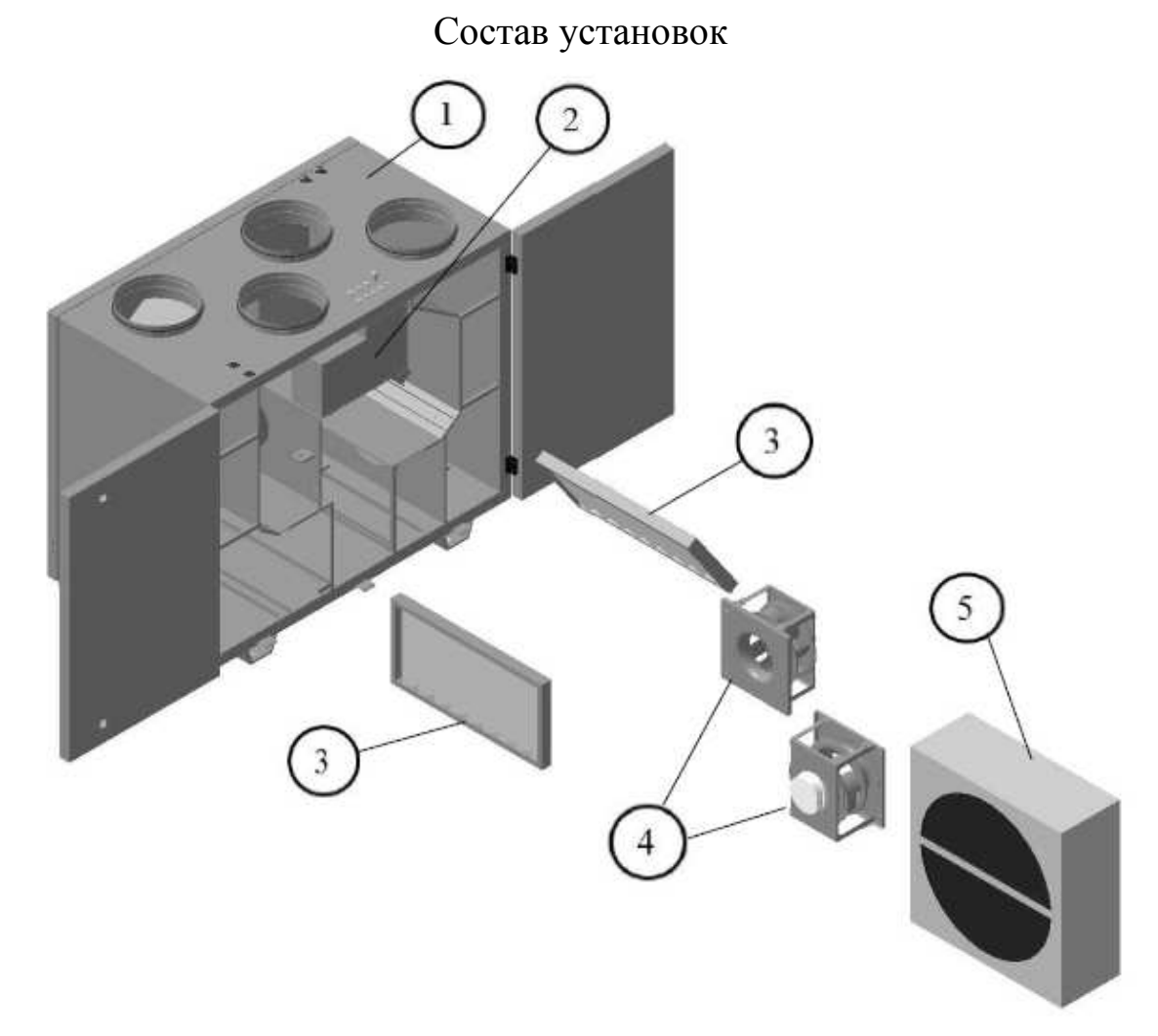

1 – Корпус, 2 – Панель автоматики, 3 – Фильтр, 4 – Вентилятор, 5 – Роторный рекуператор.

В установках серии RIVIERA используются высокопроизводительные EC-вентиляторы с пониженным уровнем шума. Защита двигателей

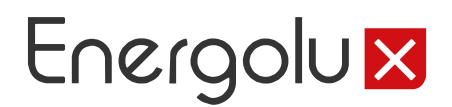

вентиляторов осуществляется встроенными термоконтактами с автоматическим перезапуском.

Управление осуществляется с помощью пульта управления. Возможна регулировка скорости и температуры приточного воздуха.

### Принципиальная схема установок

### **RIVIERA-EC VRW**

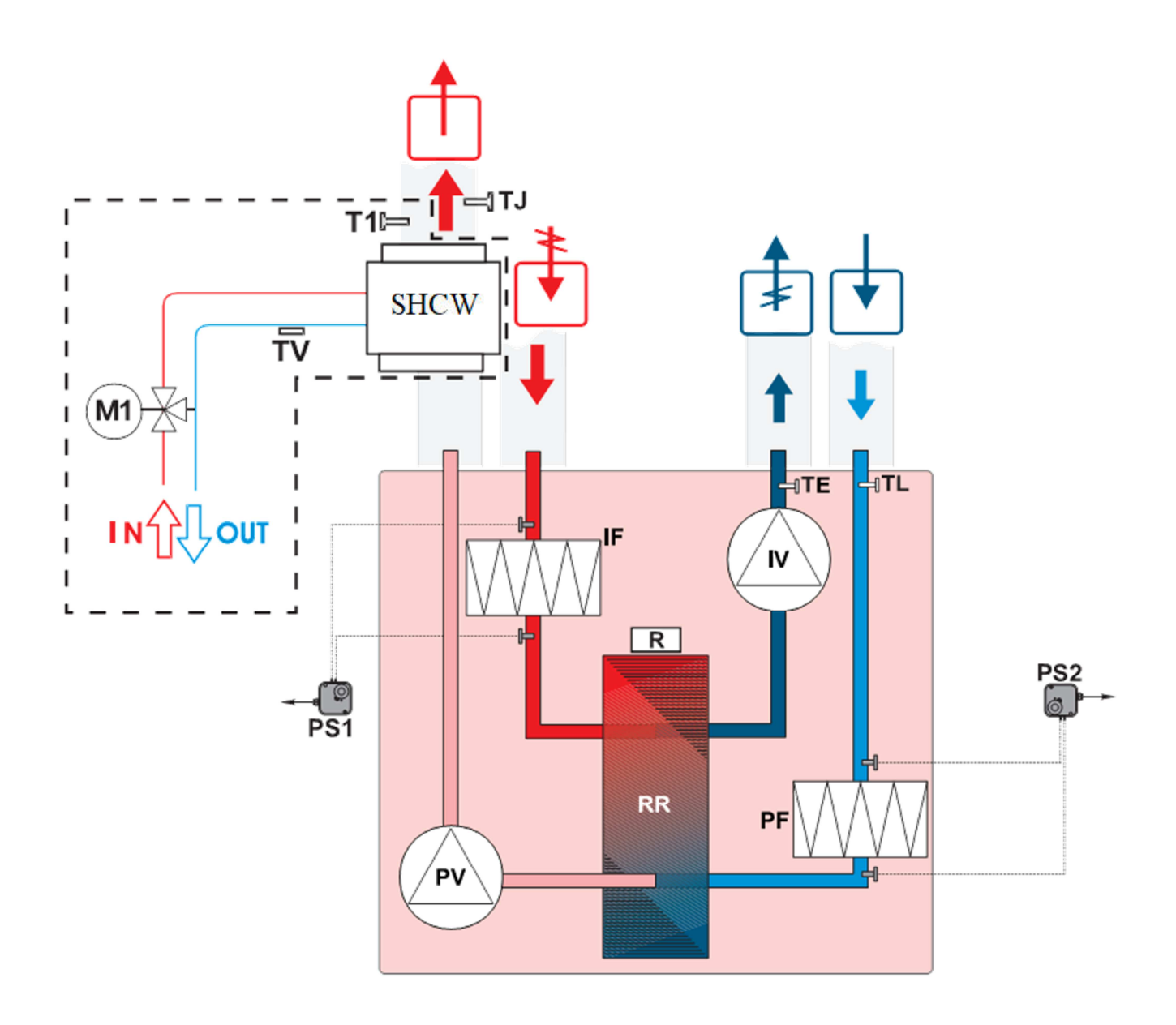

- PV вентилятор приточного воздуха;
- IV вентилятор вытяжного воздуха;
- RR роторный рекуператор;

PF – фильтр для свежего воздуха;

IF – фильтр для вытяжного воздуха;

SHCW – водяной канальный нагреватель (в комплект поставки не входит);

TL – термостат наружного воздуха;

ТЕ – датчик температуры выбрасываемого воздуха;

TJ – датчик температуры приточного воздуха канальный;

TV – термостат защиты от обмерзания калорифера;

T1 – датчик температуры обратной воды;

PS1, PS2 – дифференциальные датчики давления на фильтрах (поставляются отдельно).

### ТЕХНИЧЕСКИЕ ХАРАКТЕРИСТИКИ

### **Технические данные установок:**

Класс защиты I, степень защиты IP 20.

Температура окружающей среды в месте установки +5 . . . +40°С.

Температура приточного воздуха – 30 . . . +40 °С.

Ресурс 40000 ч. работы.

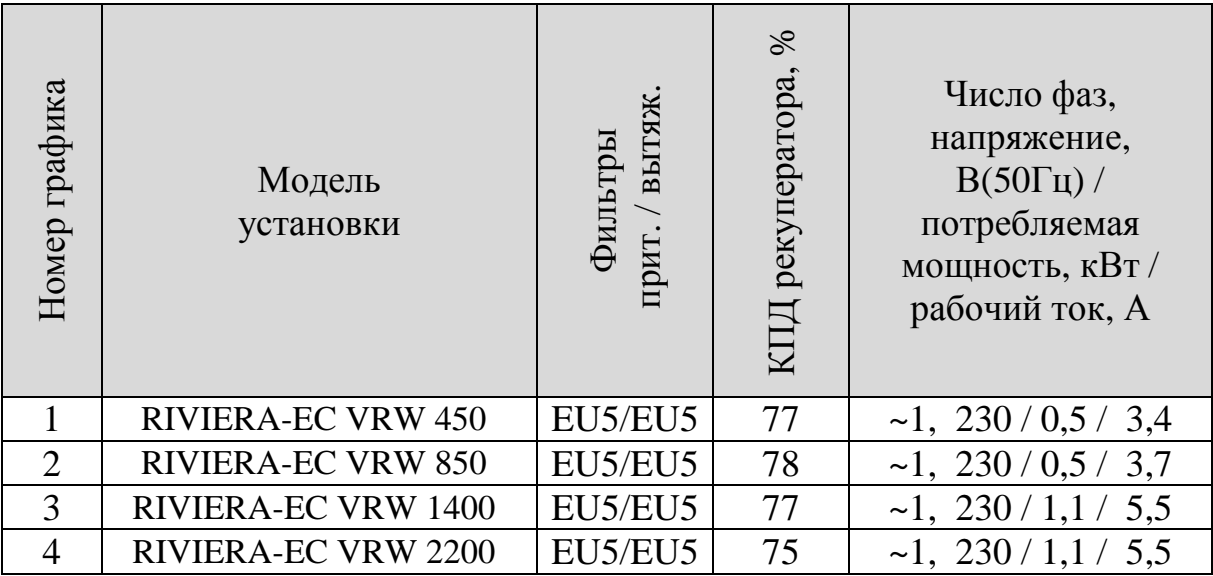

 КПД рекуператора указан при максимальном расходе воздуха, температуре в помещении +22 °С и влажности 40%, наружной температуре -20 °С и влажности 90%.

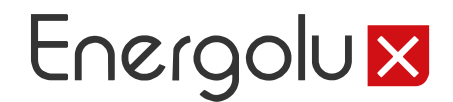

### Аэродинамические характеристики для приточного воздуха

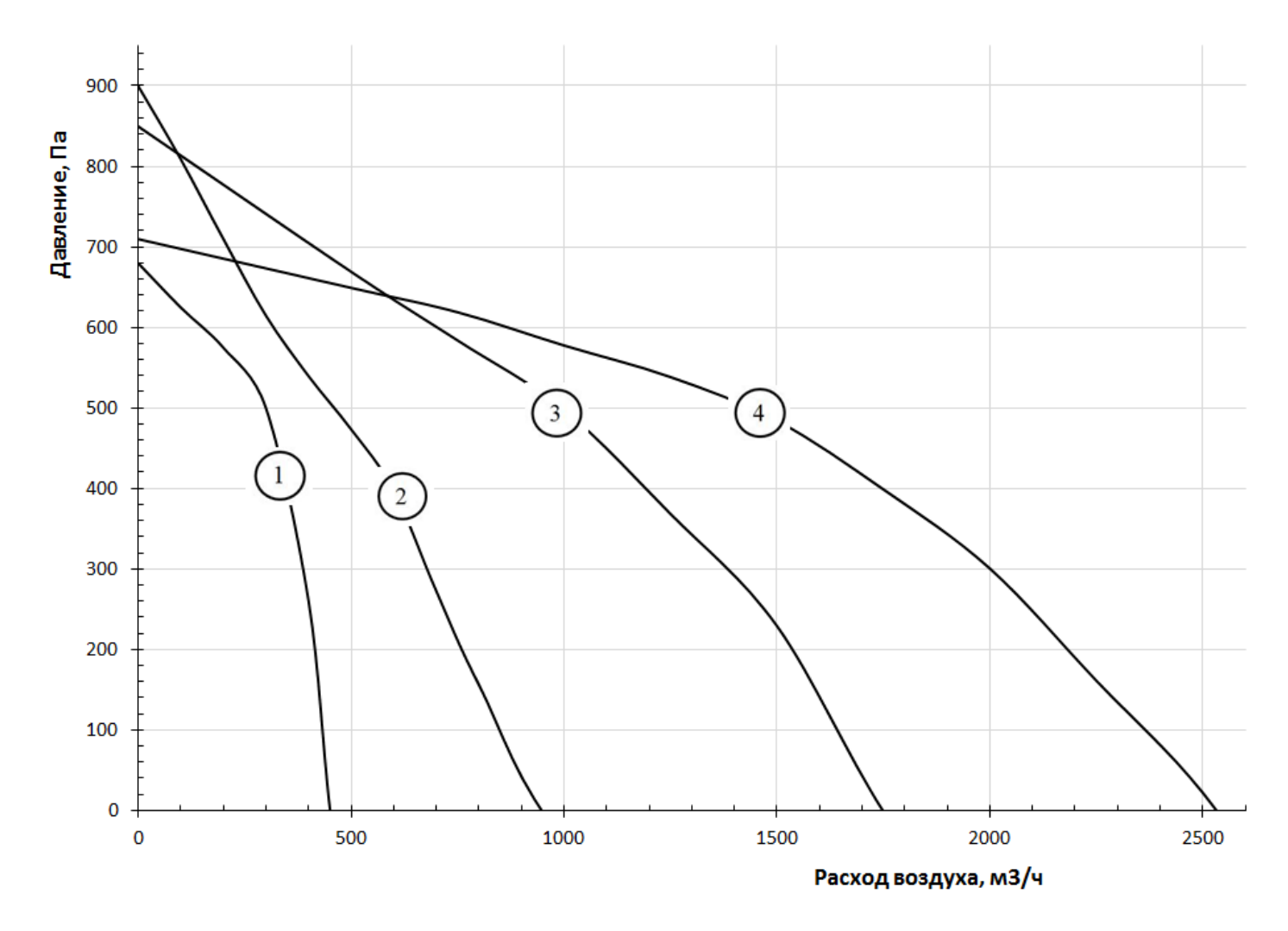

Параметры по рекомендованным опциональным нагревателям серии SHCW приведены в соответствующей инструкции.

### **Технические данные вентиляторов**

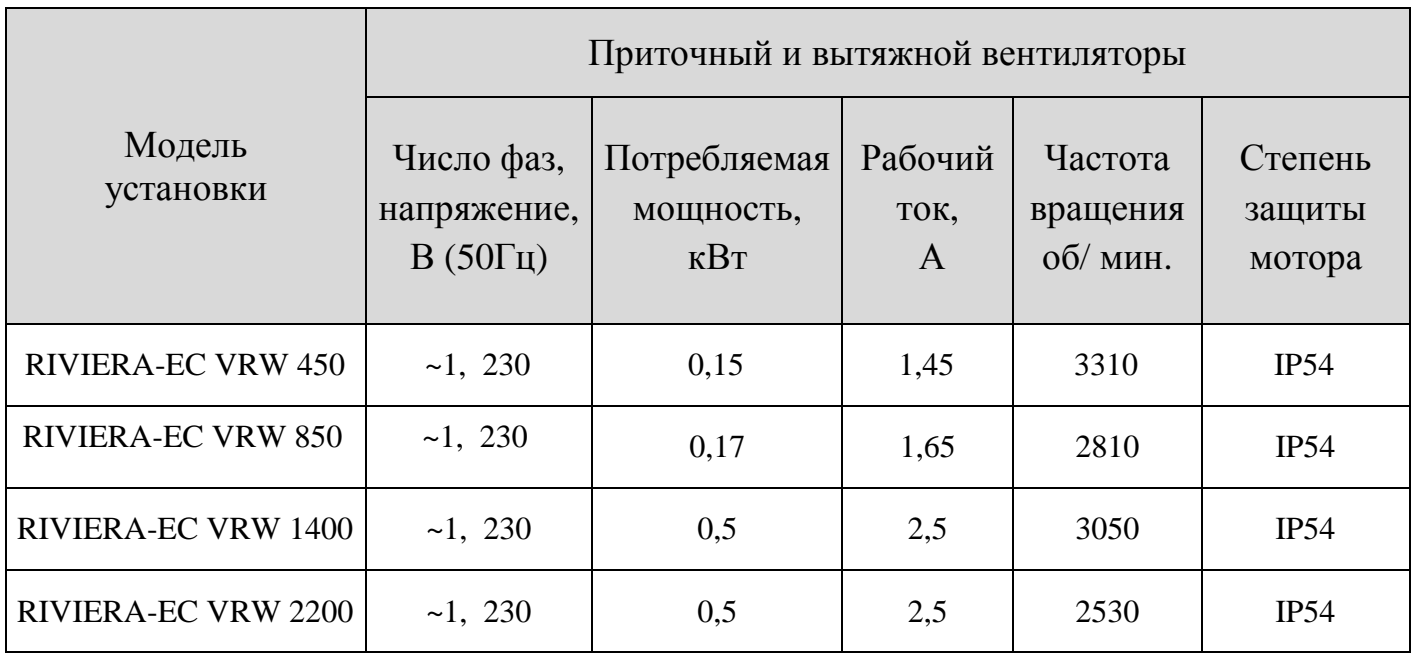

### **Акустические характеристики установок**

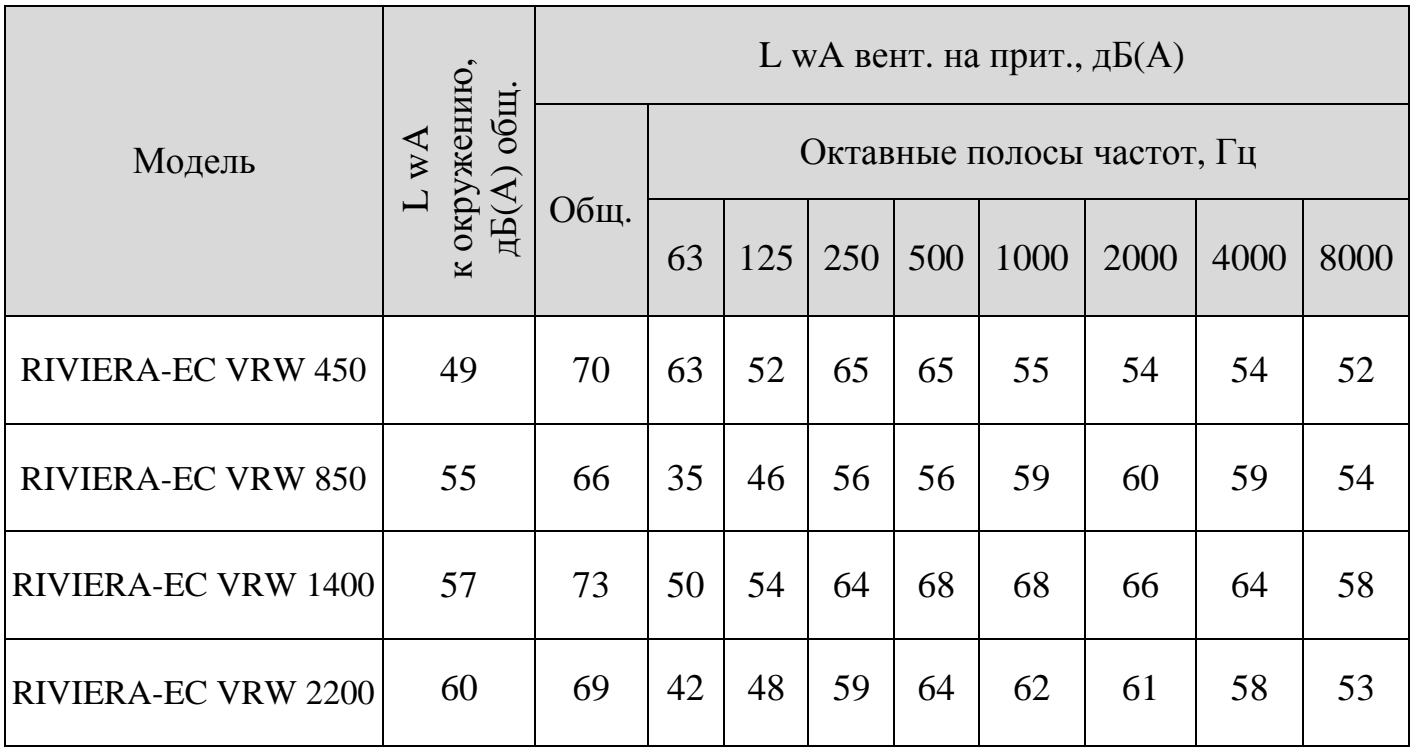

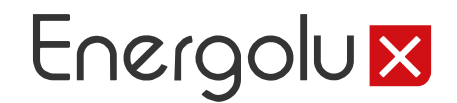

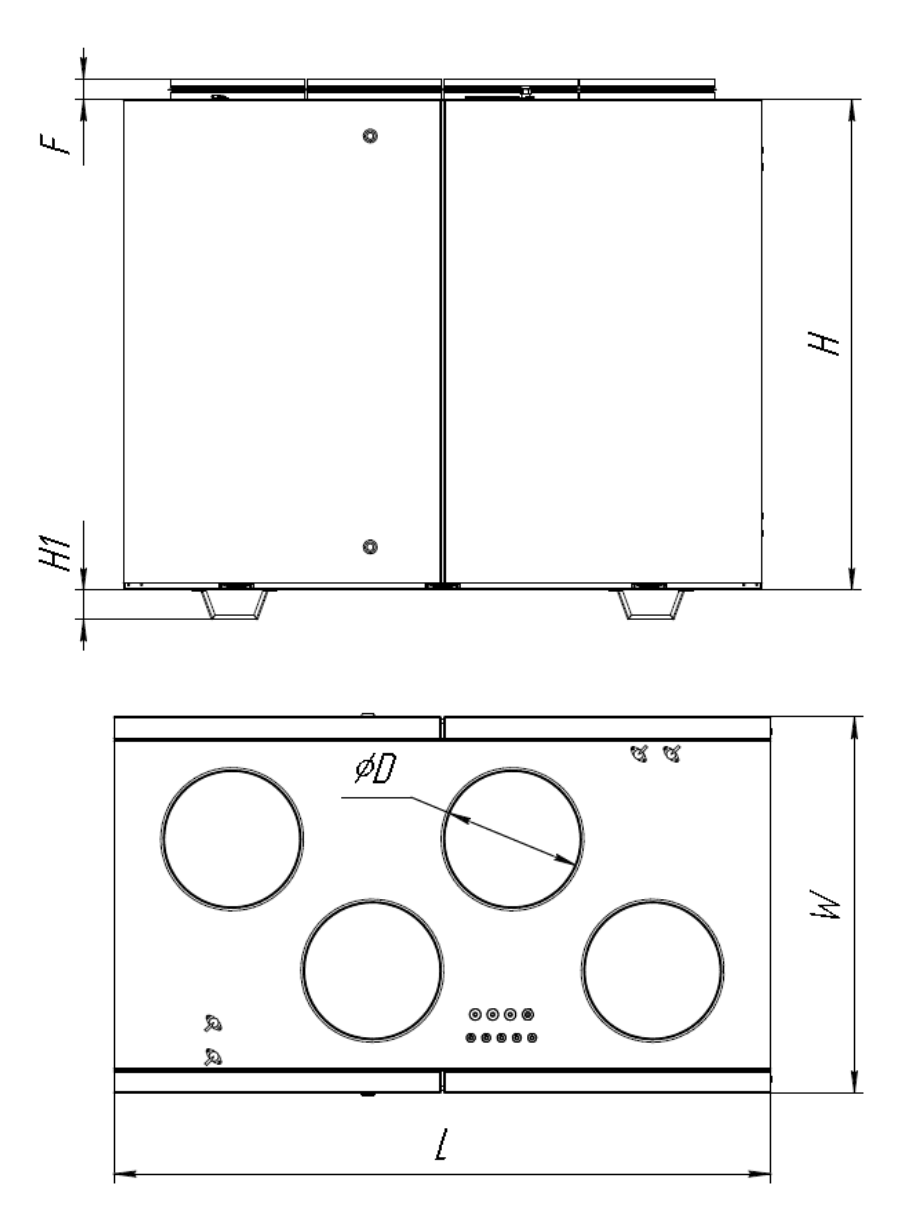

### **Габаритные и присоединительные размеры**

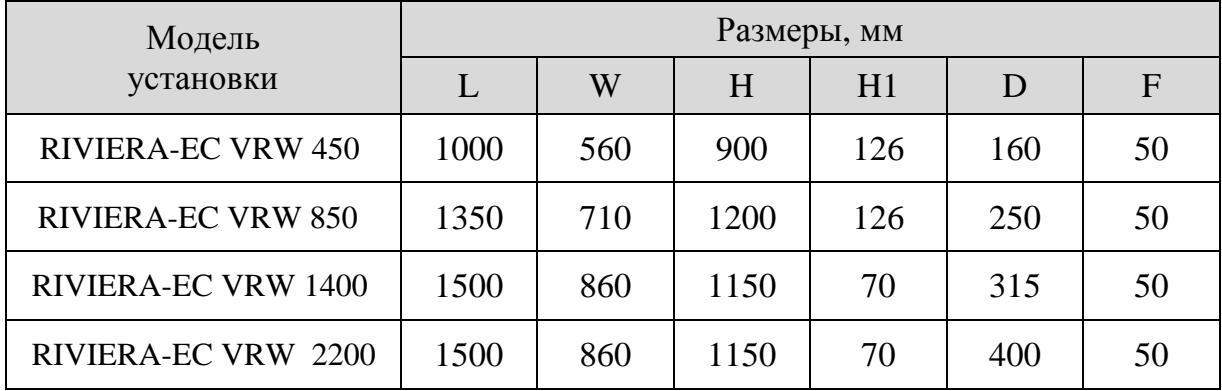

## Energolu X

### МЕРЫ ПРЕДОСТОРОЖНОСТИ

Не разрешается размещение установок на неровных, нестабильных подставках, кривых и прочих неустойчивых поверхностях.

Не допускается использование установки для транспортировки воздуха содержащего липкие вещества, «тяжелую» пыль, муку, волокнистые материалы и т.п..

Подключение установок должно выполняться компетентным персоналом с соблюдением правил безопасности и действующих норм.

Кабель питания и электрическая сеть должны соответствовать характеристикам установки.

Запрещается использовать установки во взрывоопасных и агрессивных средах.

Запрещается выполнять монтаж, обслуживание и ремонт установок при подключенном напряжении.

Запрещается использование установок имеющих повреждения кабелей питания, электрических соединителей или других составляющих установки.

Не допускается погружение кабеля питания и разъемов в воду.

Установку необходимо заземлить.

### МОНТАЖ

Установки поставляются готовыми к подключению и устанавливаются внутри помещения.

10

Монтажные работы должны выполняться только квалифицированными специалистами с соблюдением правил безопасности. Установите вентустановку на ровной горизонтальной поверхности. Монтаж советуем производить на расстоянии 400 мм от ближайшей стены (см. рис.). Если это невозможно, устройство рекомендуется монтировать рядом со стеной помещения, для которого шум не так важен, или рекомендуем между стеной и вентустановкой проложить плотный шумоизоляционный материал толщиной 3–5 см, например, пенополиэтилен марки ППЭ (пенопласт, поролон и минвата для этого не годятся!). Отрегулируйте положение корпуса вентустановки по горизонтали и вертикали при помощи ноже. (см. рис.). Устанавливать вентустановку на полу при снятых ножках запрещено.

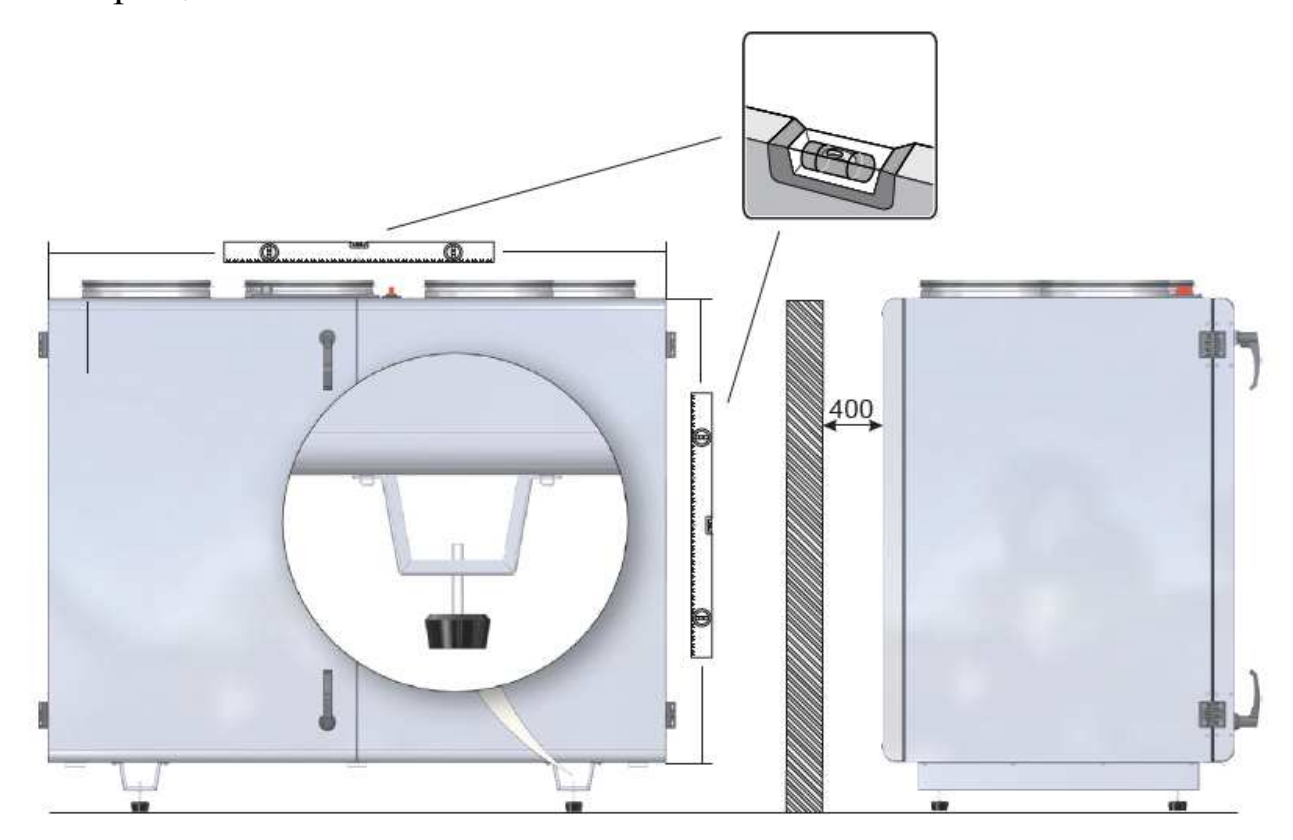

## Energolu X

Монтаж необходимо произвести так, чтобы вес системы воздуховодов или каких-либо ее компонентов не передавался на вентустановку.

Не подсоединяйте колена рядом с монтажными фланцами устройства.

Минимальный отрезок прямого воздуховода между вентустановкой и первым ответвлением воздуховода в канале забора воздуха должен составлять 1хD, в канале отвода воздуха — 3хD, где D — диаметр воздуховода. При монтаже хомута SCC, на фланец установки необходимо установить отрезок воздуховода того же диаметра и длиной 10 см. Это уменьшит передачу механической вибрации от вентустановки к воздуховодам.

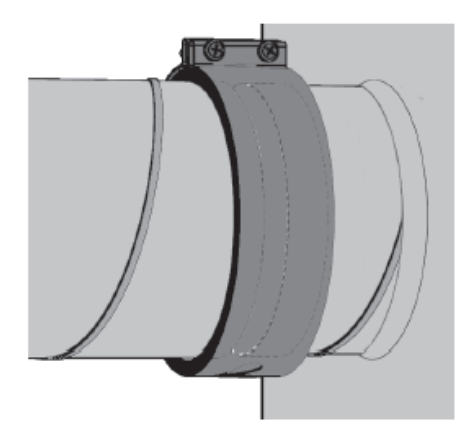

Пример использования быстросъемного хомута

Если существует возможность попадания в устройство конденсата или воды, необходимо предусмотреть осушение воздуха и отвод конденсата из воздуховода до попадания его в вентустановку

(если такой воздух поступает с улицы, то необходимо предусмотреть только отвод конденсата).

При установке необходимо оставить достаточно места для обслуживания вентустановки.

 Смонтируйте датчик температуры приточного воздуха в канале приточного воздуха на максимальном расстоянии от вентустановки до первого ответвления или поворота воздуховода.

### Схемы электрического подключения

- Установку необходимо заземлить.

- Подключение/отключение пульта управления нужно производить только после отключения вентустановки от эл. сети.

- Кабель от пульта управления должен прокладываться отдельно от силовых кабелей или должен быть экранированным.

- Отсутствие устройств защиты электрооборудования приводит к потере гарантии.

Электромонтажные работы должны выполняться только квалифицированными специалистами с соблюдением правил безопасности. Убедитесь, что параметры подключаемой электросети соответствуют данным, указанным на наклейке изделия на корпусе устройства.

Кабель питания и защитное устройство (автоматический выключатель с характеристикой С) подбираются по суммарной потребляемой мощности и по количеству фаз.

### Схема автоматики RIVIERA-EC VRW

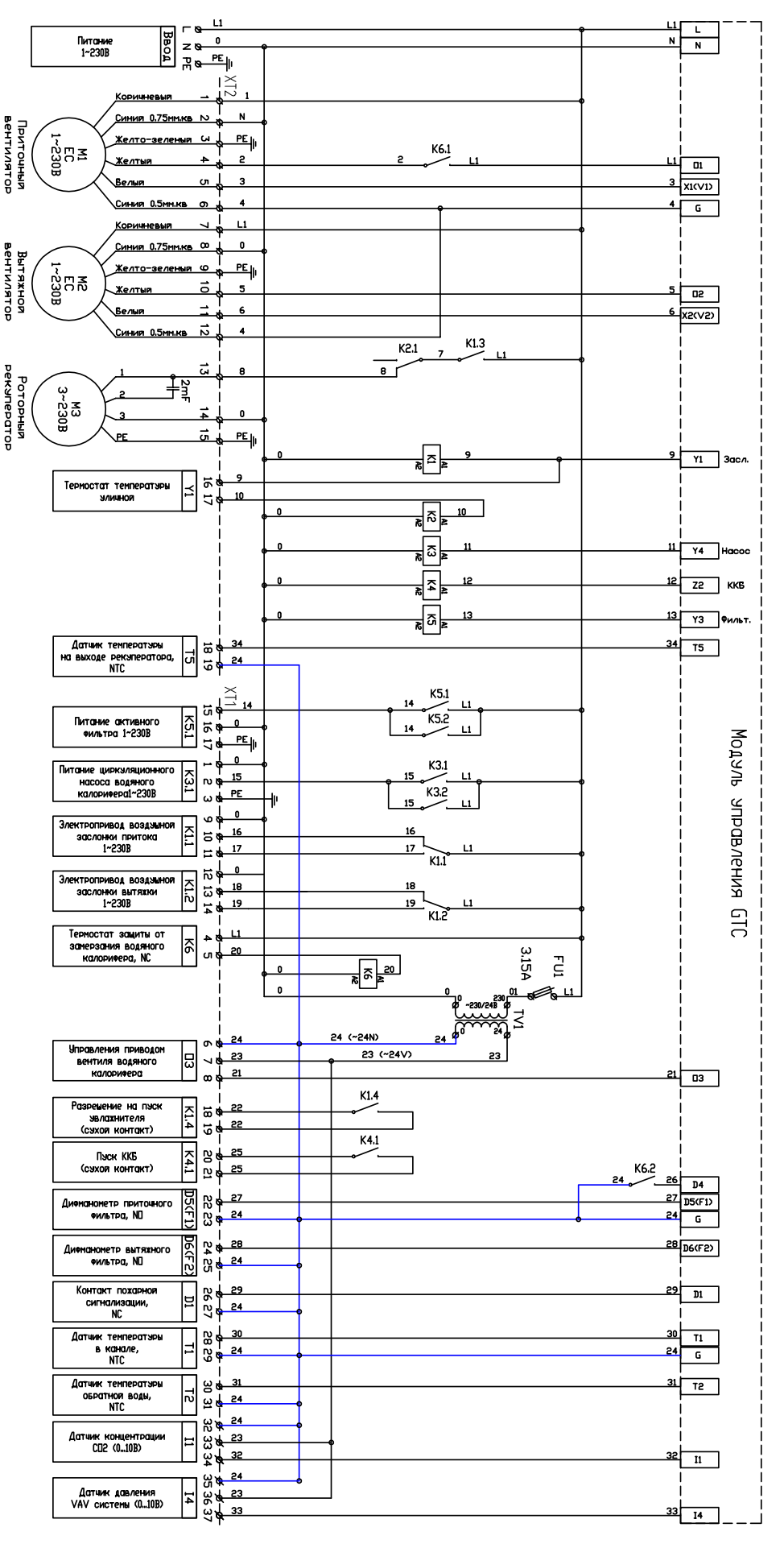

### Схемы подключения RIVIERA-EC VRW

CMHMM 0.75MM.KB Желто-зеленыя

Қорицневый

 $\mathbf{I}$ 

Питание двигателя

읍

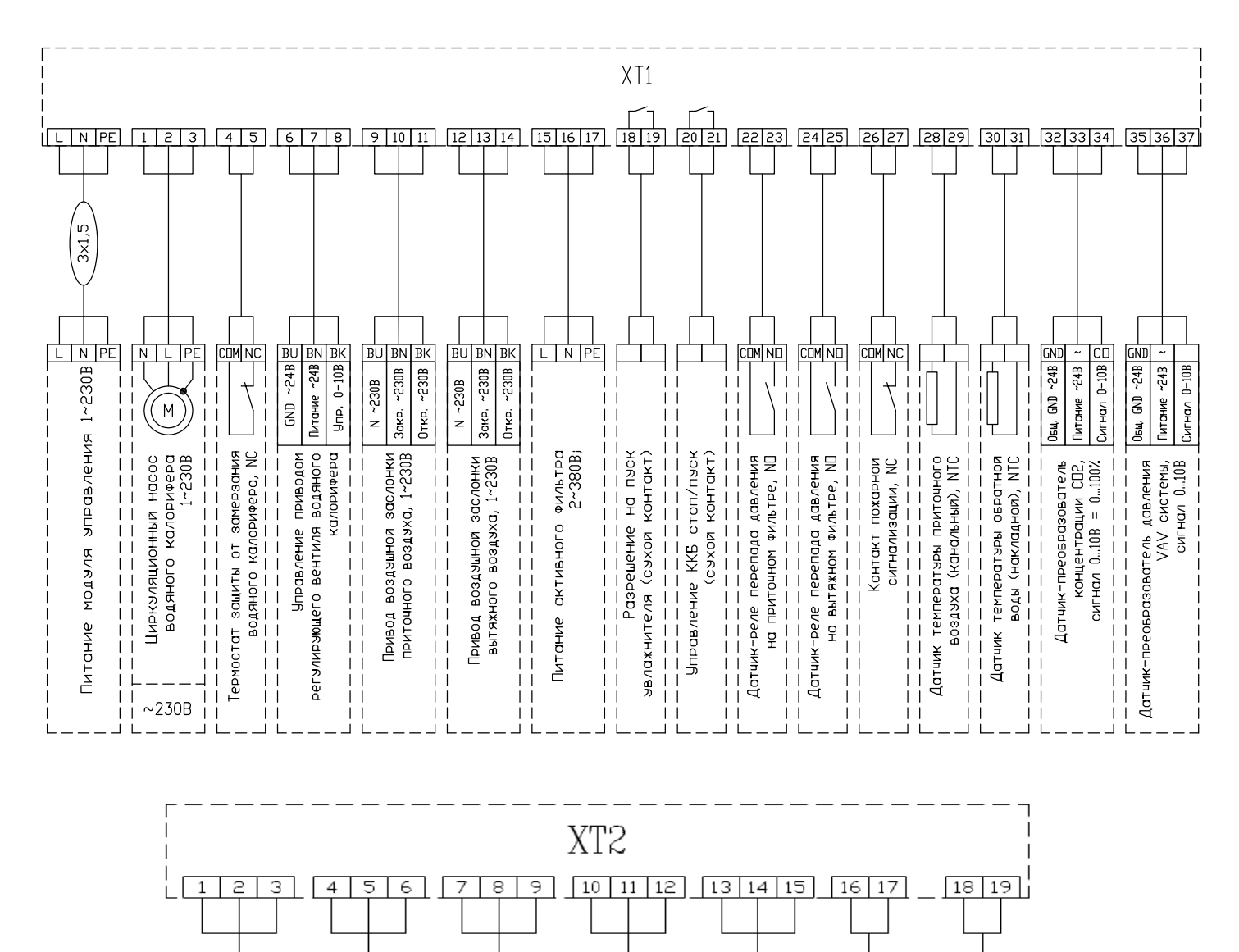

0.75mm.ke

Синий

ЕС двиготеля

Корицневыр

T  $\overline{N}$ 

Питание

0.5мм.ке

Синил

 $\overline{5}$ 

Велый

₹

Таходатчик

Желтыл

 $0-10B$ 

двигателя

입

CKOPOCTED

управление

Приточный

Вентилятор

ЕС двигатель

 $\sim$  230B

**IPE**  $\overline{N}$ 

 $1 - 230B$ 

Желто-зеленыя

 $\overline{PE}$ 

 $1~230B$ 

Желтыл

 $0-10B$ 

ЕС двигателя

CKOPOCTb0

**Эльовление** 

Вытяжной

Вентилятор

 $\sim$ 230B

ЕС двигатель

0.5мм.ке

Синия

 $\overline{5}$ 

 $\overline{1}$ 

 $\mathbb N$  $\overline{PE}$ 

Pekaneparopa роторного

 $1~230B$ 

Роторный

Рекуператор

 $~230B$ 

Термостат

Датчик температуры воздуха на выходе из ΞIΝ

рекуператора,

 $\mathbf{L}$ 

Питание

Велыя

 $\Xi$ 

Гаходатчик

# **Пульт управления «Oazis»**  Energolu <mark>x</mark>

### **Технические характеристики:**

Напряжение питания 10 . . . 24 В

Габаритные размеры 108х85х18

Последовательный порт без гальванической развязки RS 485 (Modbus RTU)

Тип разъема порта CWF - 4R

Тип дисплея - цветной, сенсорный,  $3.5''$ 

Встроенный инфракрасный порт

Встроенный датчик температуры

#### **Установочные размеры:**

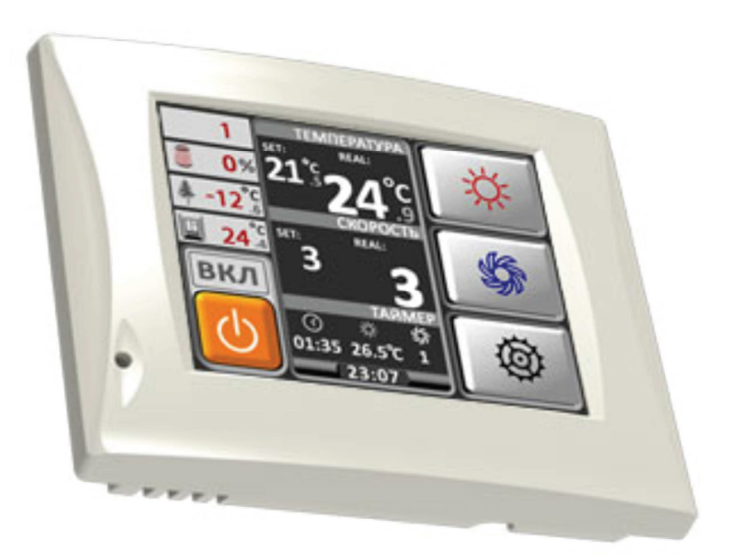

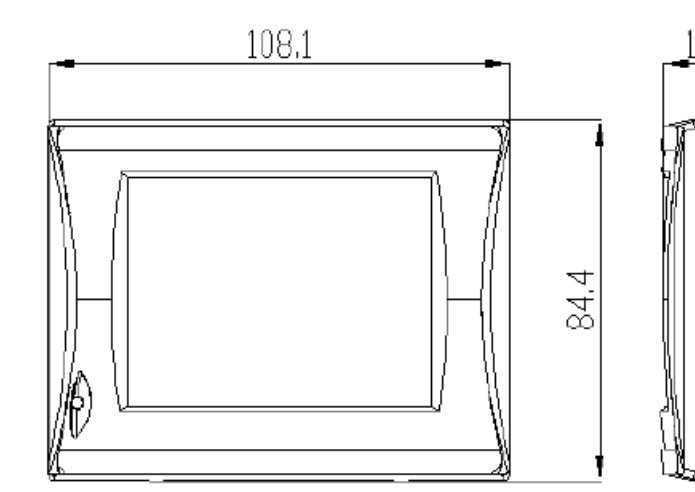

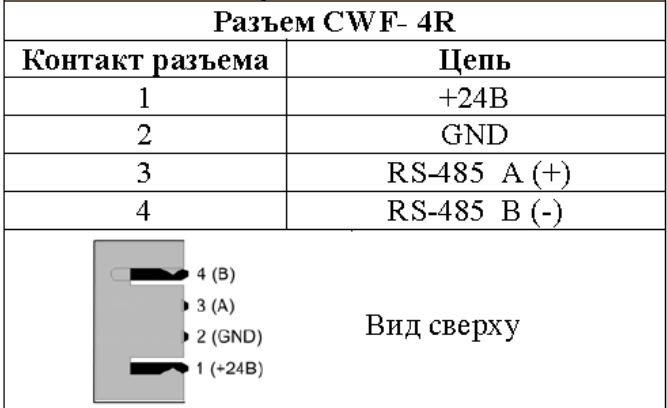

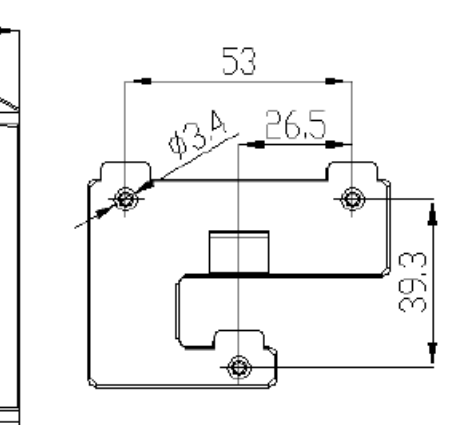

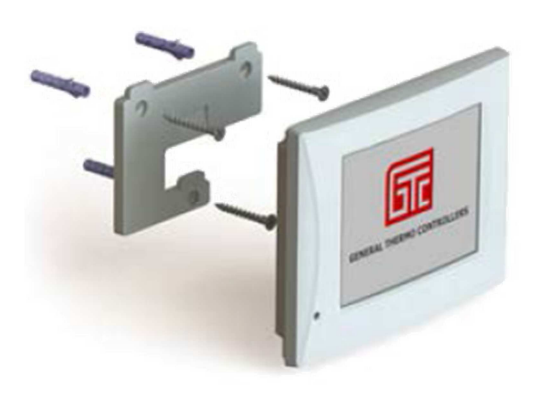

### Экран дежурного режима

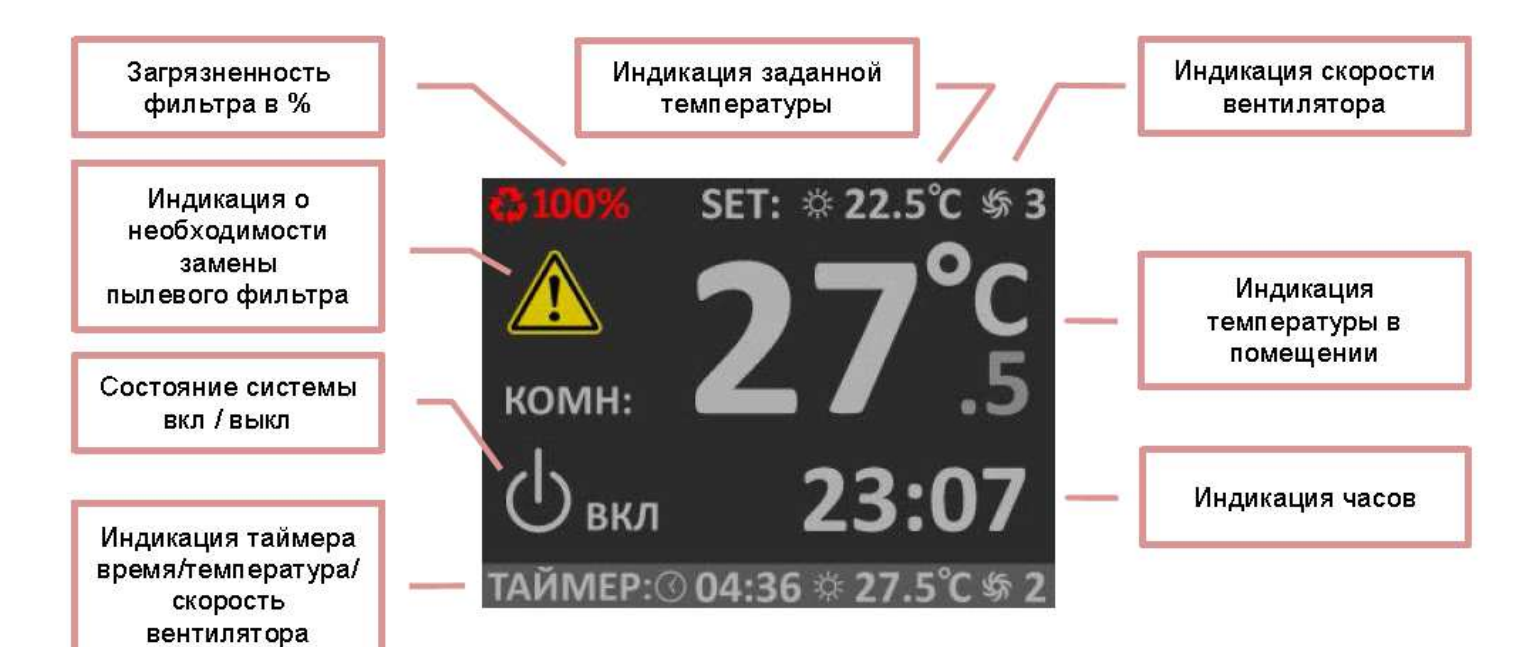

#### Экран основного меню

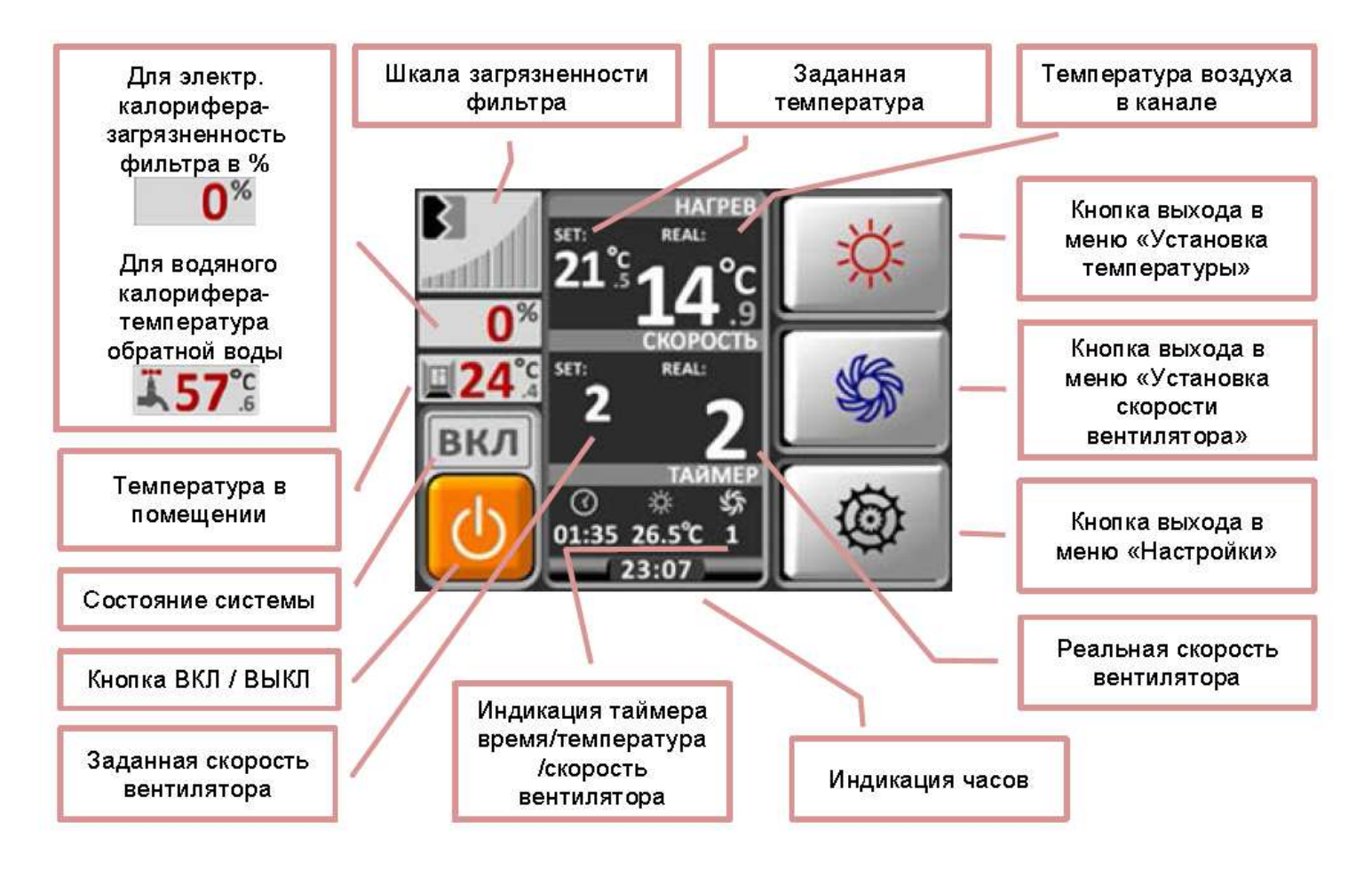

### **Основные функции**

### *1. Включение питания*

1.1 Отображается «логотип GTC» и формируется звуковой сигнал.

1.2 Через 2-3 сек. включается «дежурный режим».

### *2. Основное меню*

Нажав на любую часть экрана попадаем в «основное меню».

При бездействии в течении 30 сек. система возвращается в «дежурный режим»

### *3. Старт системы*

3.1 Нажать и удерживать в течении 5 сек. кнопку ВКЛ.

Во время старта системы все кнопки пульта блокируются до завершения программы запуска и показывается обратный отсчет времени в поле часов.

### *4. Установка температуры*

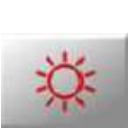

4.1 В основном меню нажать

4.2 Установить требуемую температуру

4.3 Подтвердить.

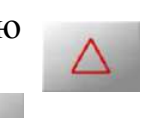

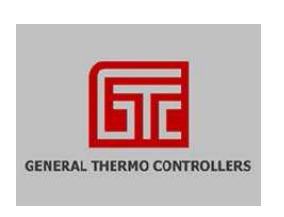

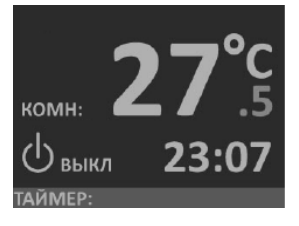

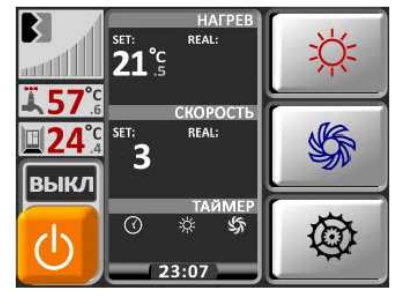

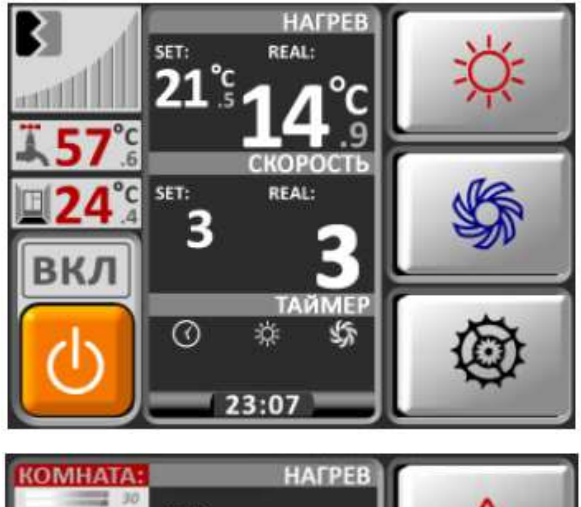

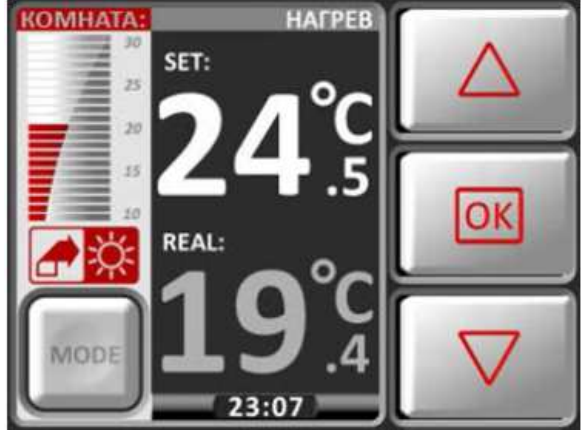

### *5. Установка скорости*

5.1 В основном меню нажать

5.2 Установить требуемую скорость

5.3 Подтвердить.

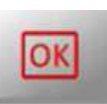

lC)

### *6. Меню настройки*

6.1 В основном меню нажать

*зимнего и летнего времени.* 

6.2 Выбрать необходимое меню (время и дата, таймер, настройка пользователя, конфигурация, график) и нажать.

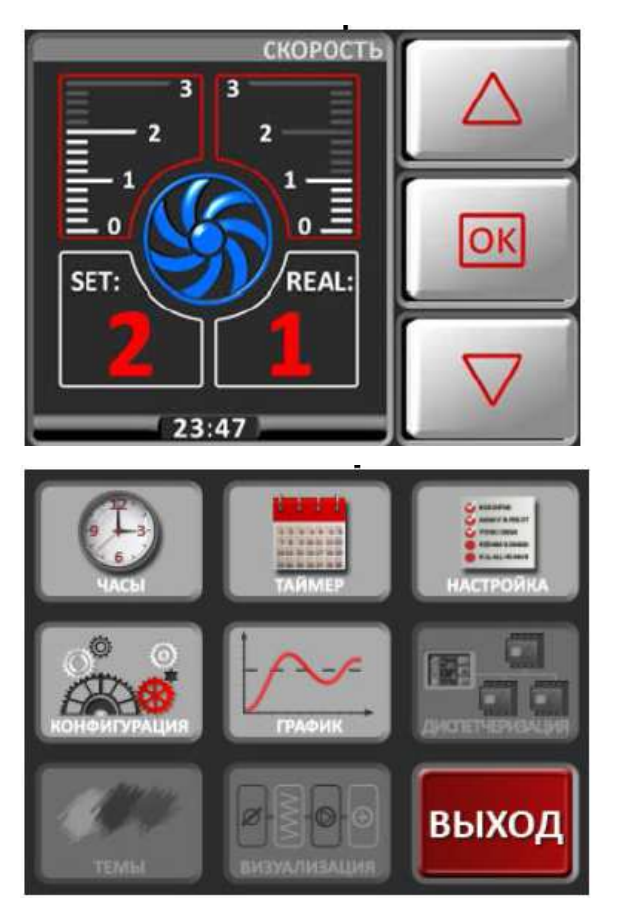

### *7. Установка*

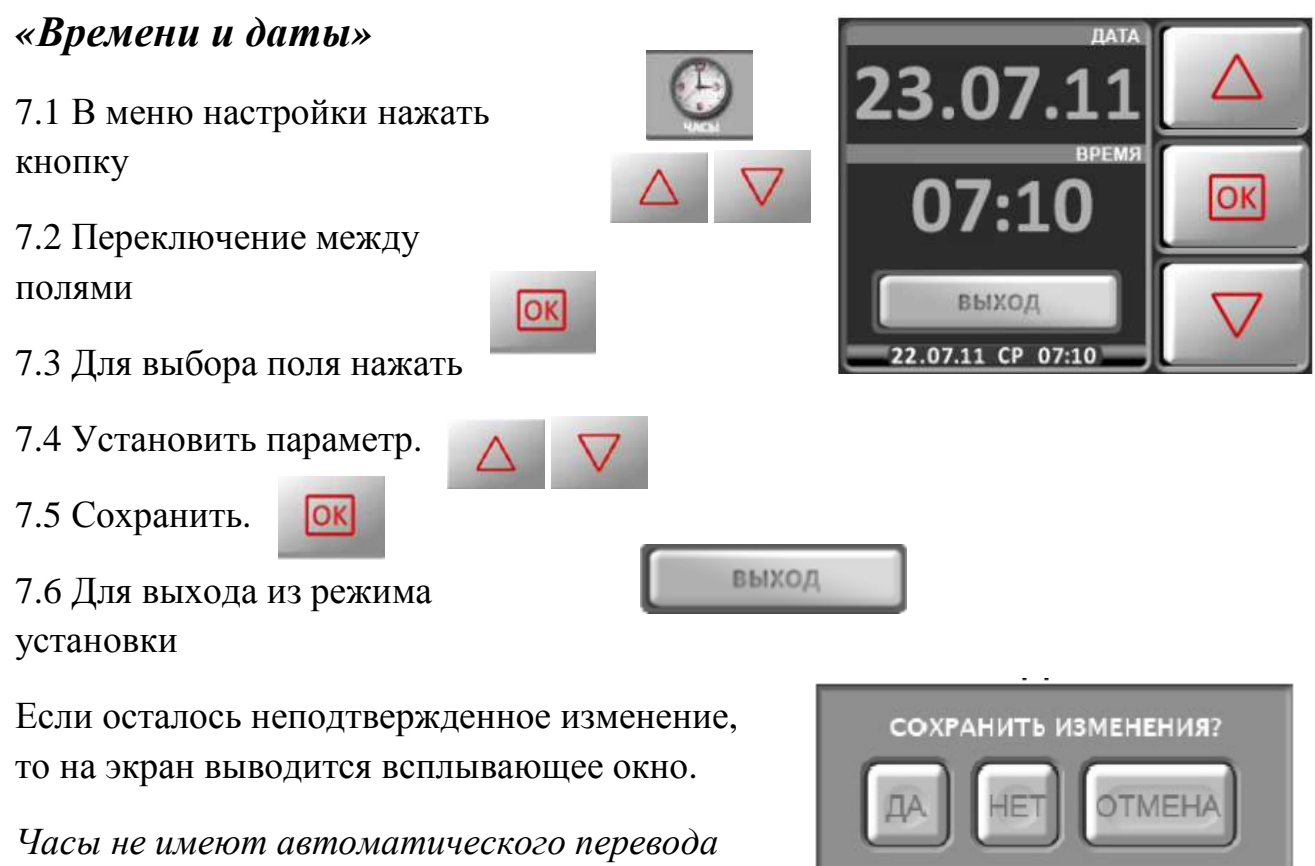

#### 19

### *8. Установка «Таймера»*

8.1 В меню настройки нажать кнопку

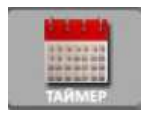

**BKN** 

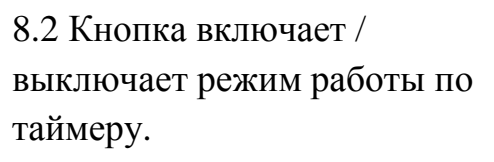

8.3 Кнопка дня недели вызывает переход в подменю установки таймеров для этого дня недели.

*На 1 сутки можно выставить максимум 4 команды с установкой времени, температуры и скорости вентилятора.* 

- 8.4 Переключение между полями
- 8.5 Для выбора поля нажать
- 8.6 Установить параметр
- 8.7 Сохранить
	- OK
- 8.8 Для выхода из режима установки

*Дни с активным режимом таймера подсвечены. Для включения / выключения таймеров дня недели – нажать и удерживать в течении 4 сек. соответствующую кнопку. Включение / выключение всех таймеров – нажать кнопку*

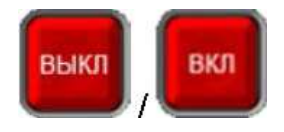

Если в текущих сутках есть активные таймеры, то в поле таймер будет показано значение параметров ближайшего, из активных.

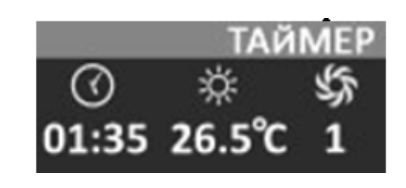

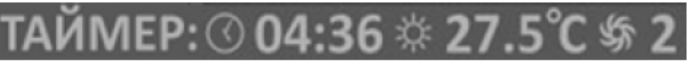

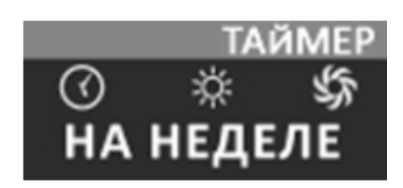

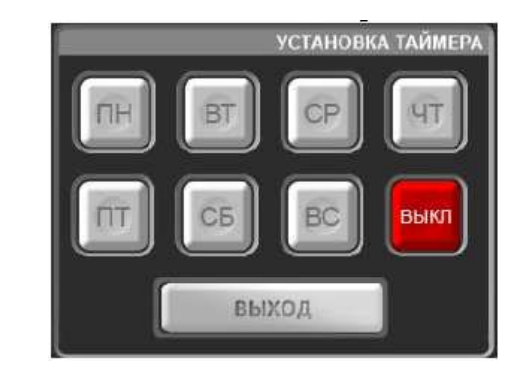

**CP** 

**УСТАНОВКА ТАЙМЕРА** 

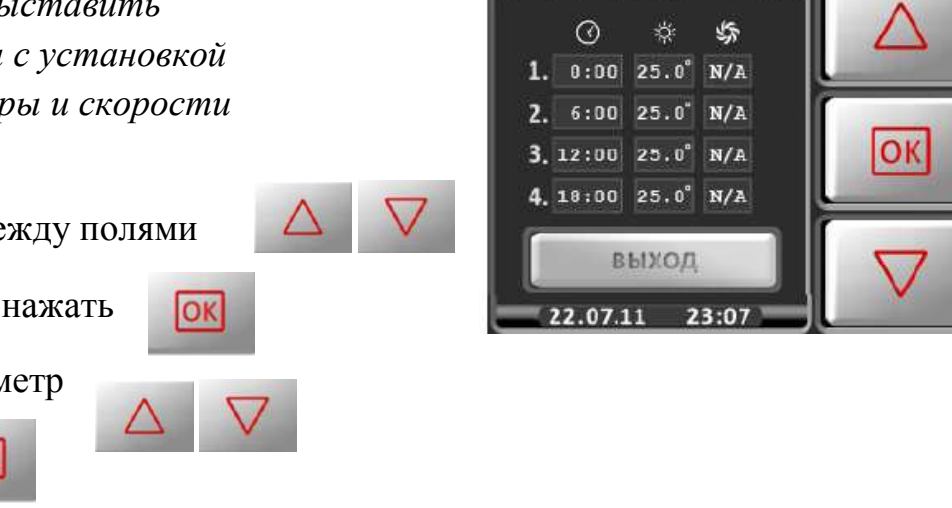

выход

Если в ближайших сутках нет активных таймеров, но они есть в другие дни недели, то в поле таймер будет надпись НА НЕДЕЛЕ.

Если нет ни одного активного таймера или таймеры отключены кнопкой ВЫКЛ, то будет надпись НЕ АКТИВЕН.

*Отработавшие, но не выключенные таймера текущей недели станут активными на следующей неделе.* 

### *9. График температур*

Параметр растяжения временной оси можно изменить в меню установки пользователя (количество секунд на один пиксел).

Окно «График температуры» отображается до нажатия кнопки ВЫХОД или при возникновении аварийной ситуации.

### *10. Конфигурация системы*

10.1 В меню настройки нажать кнопку

10.2 Ввести пароль.

10.3 В открывшемся окне кнопками выбрать пункт меню нажав кнопку

10.4 Аналогичным образом выбрать пункт подменю

10.5 Сохранить изменения кнопкой

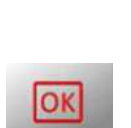

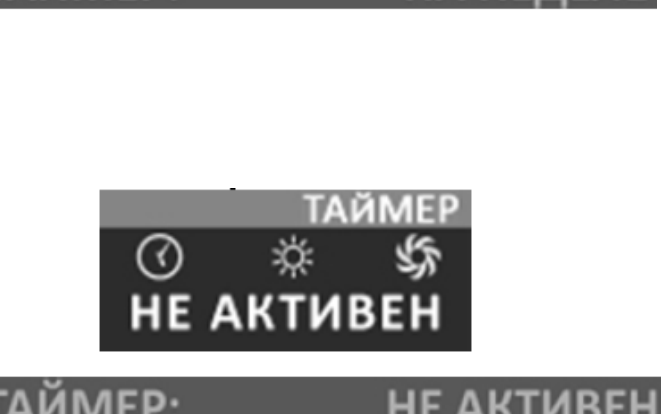

ТАИМЕР:

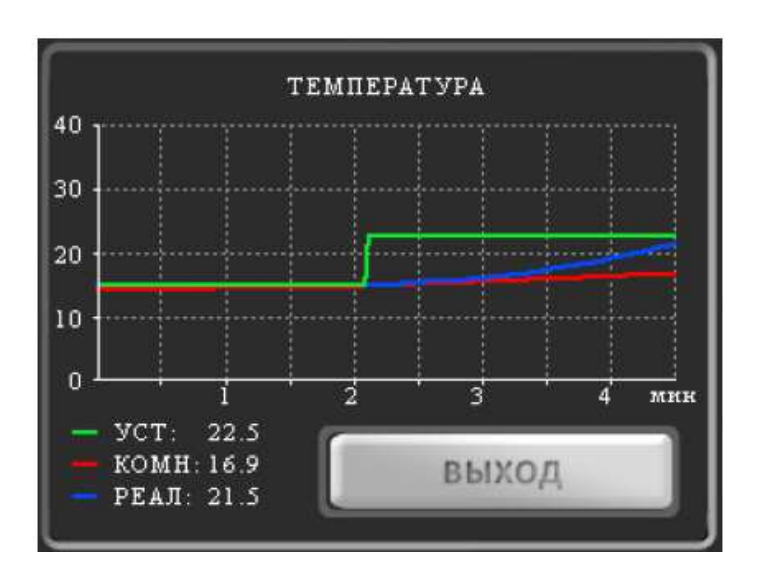

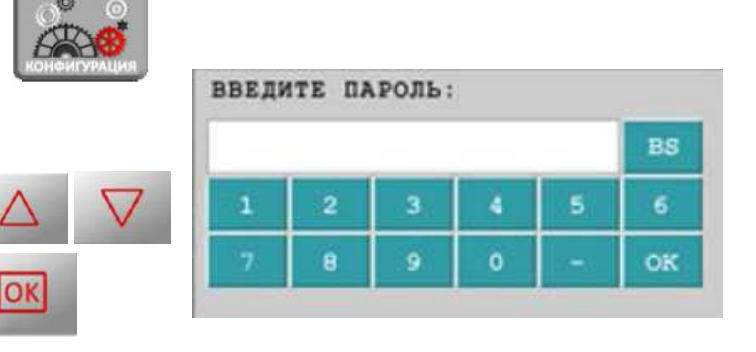

10.6 Для выхода из режима нажать

кнопку

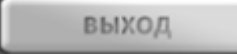

10.7 Если изменение не было подтверждено, то на экран выводится всплывающее окно

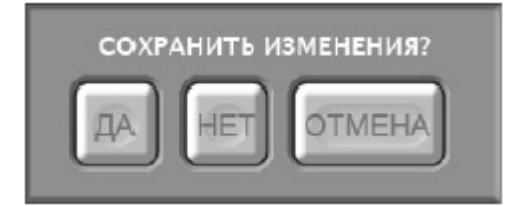

### *11. Меню «Установки пользователя»*

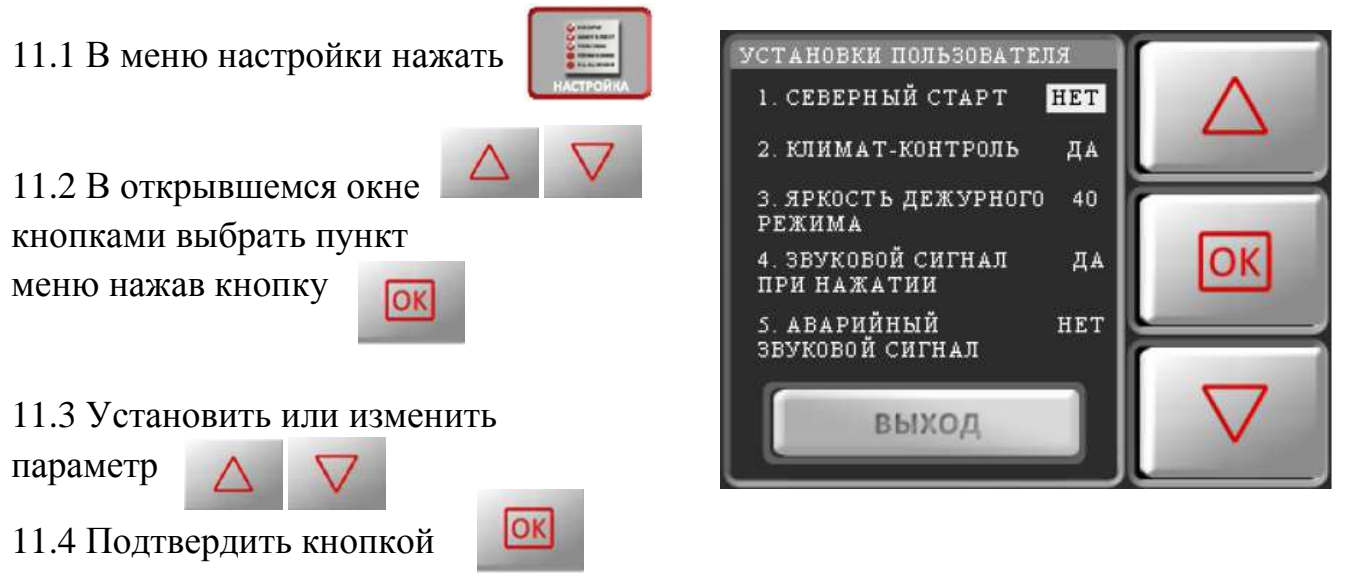

## **МЕНЮ ПУЛЬТА УПРАВЛЕНИЯ**

## **КОНФИГУРАЦИЯ КОНФИГУРАЦИЯ СИСТЕМЫ**

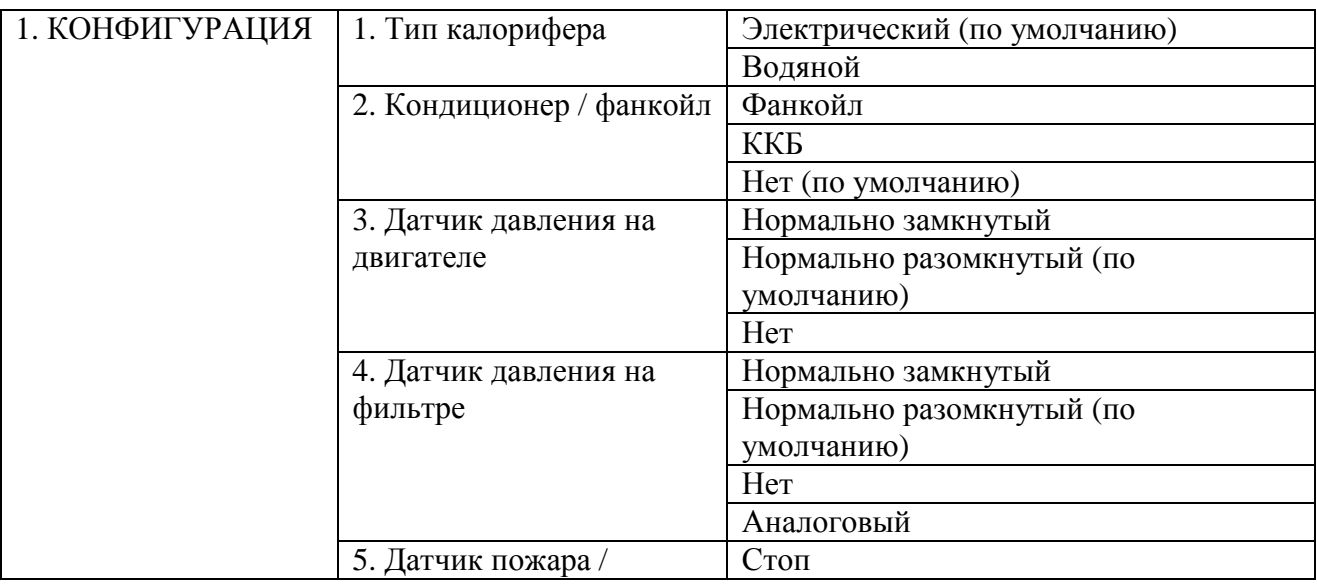

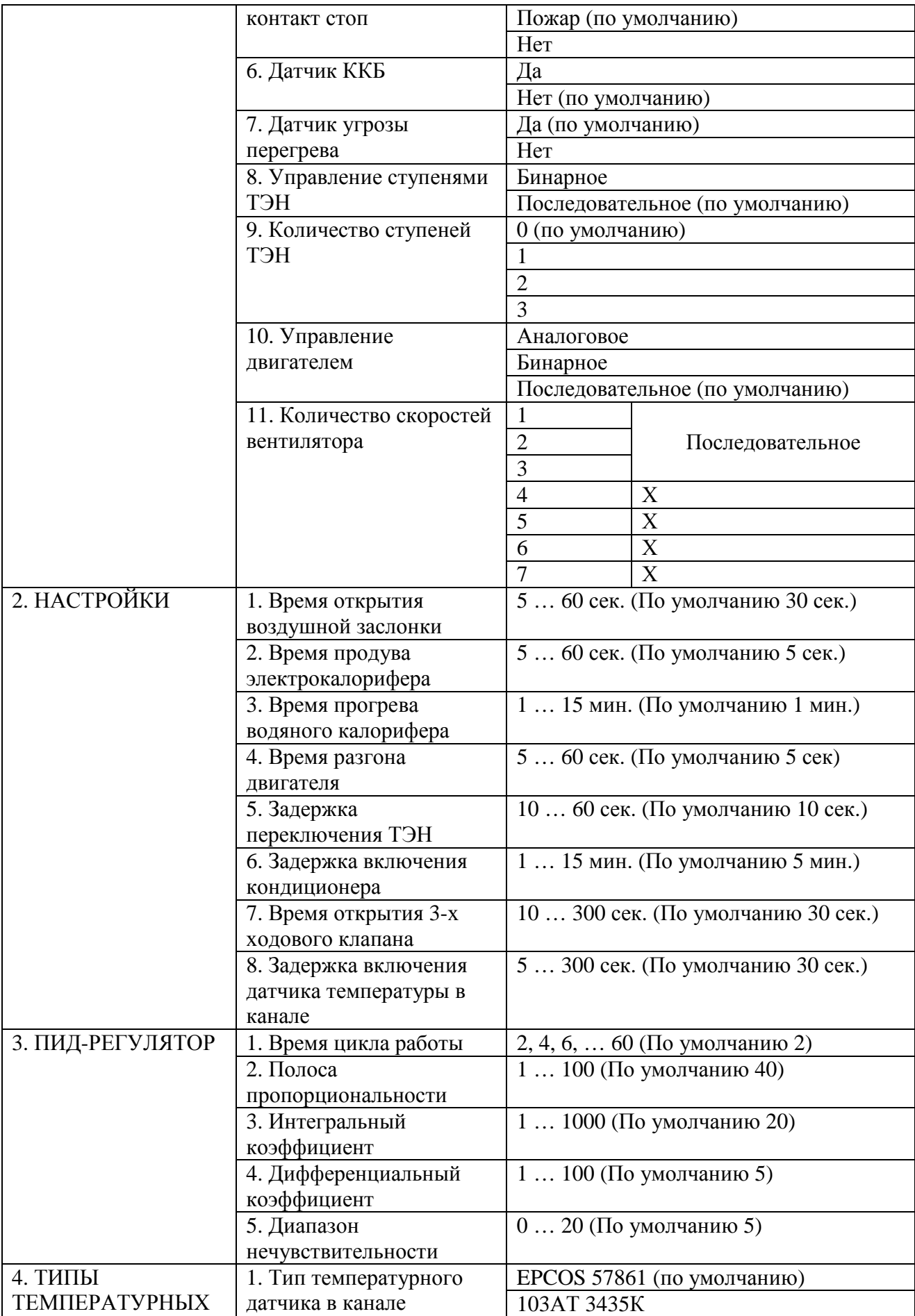

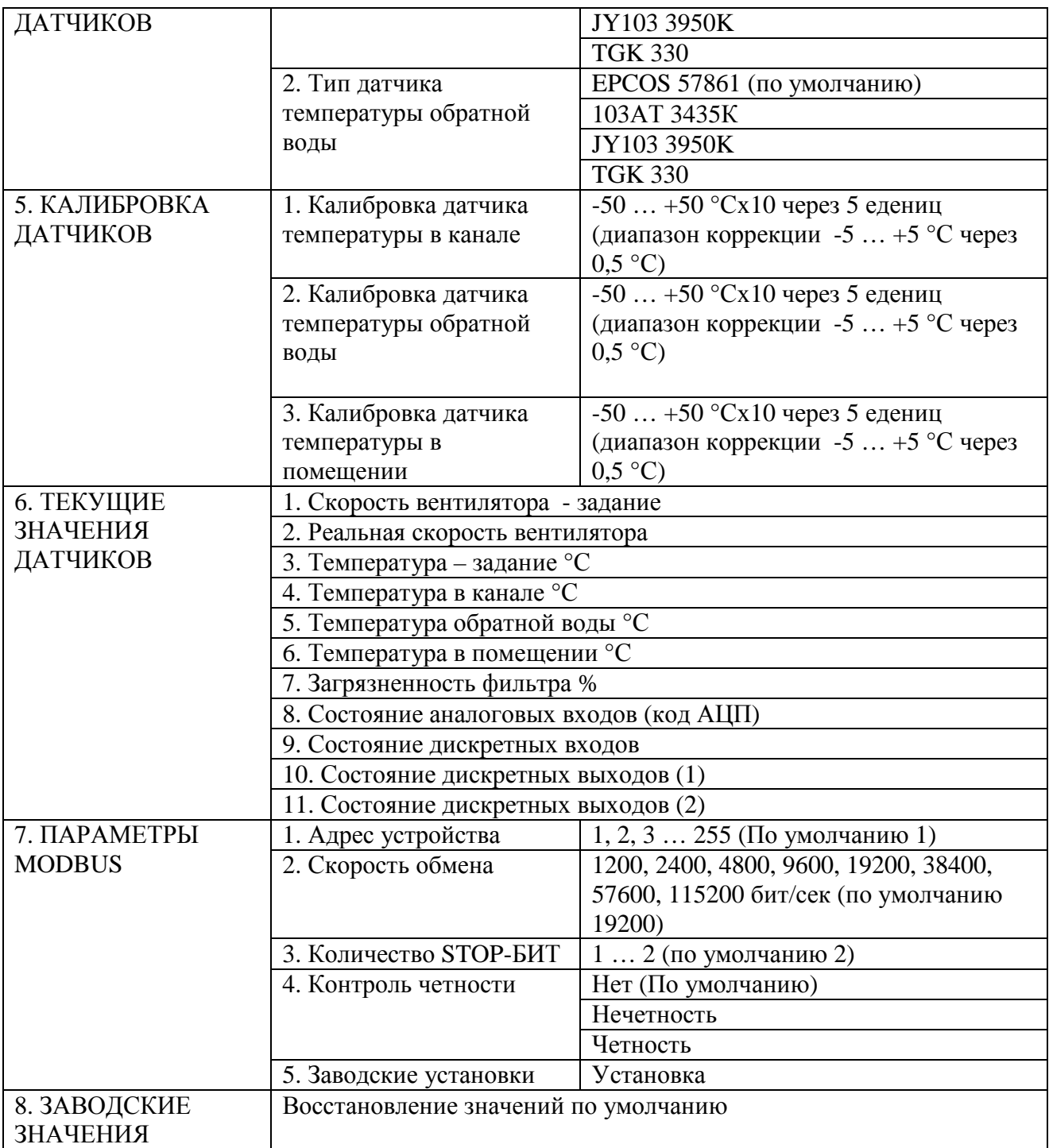

### **МЕНЮ ПУЛЬТА УПРАВЛЕНИЯ**

## **НАСТРОЙКА УСТАНОВКИ ПОЛЬЗОВАТЕЛЯ**

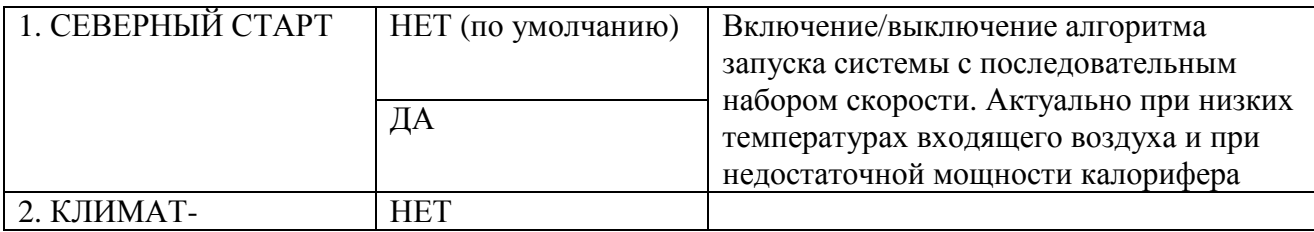

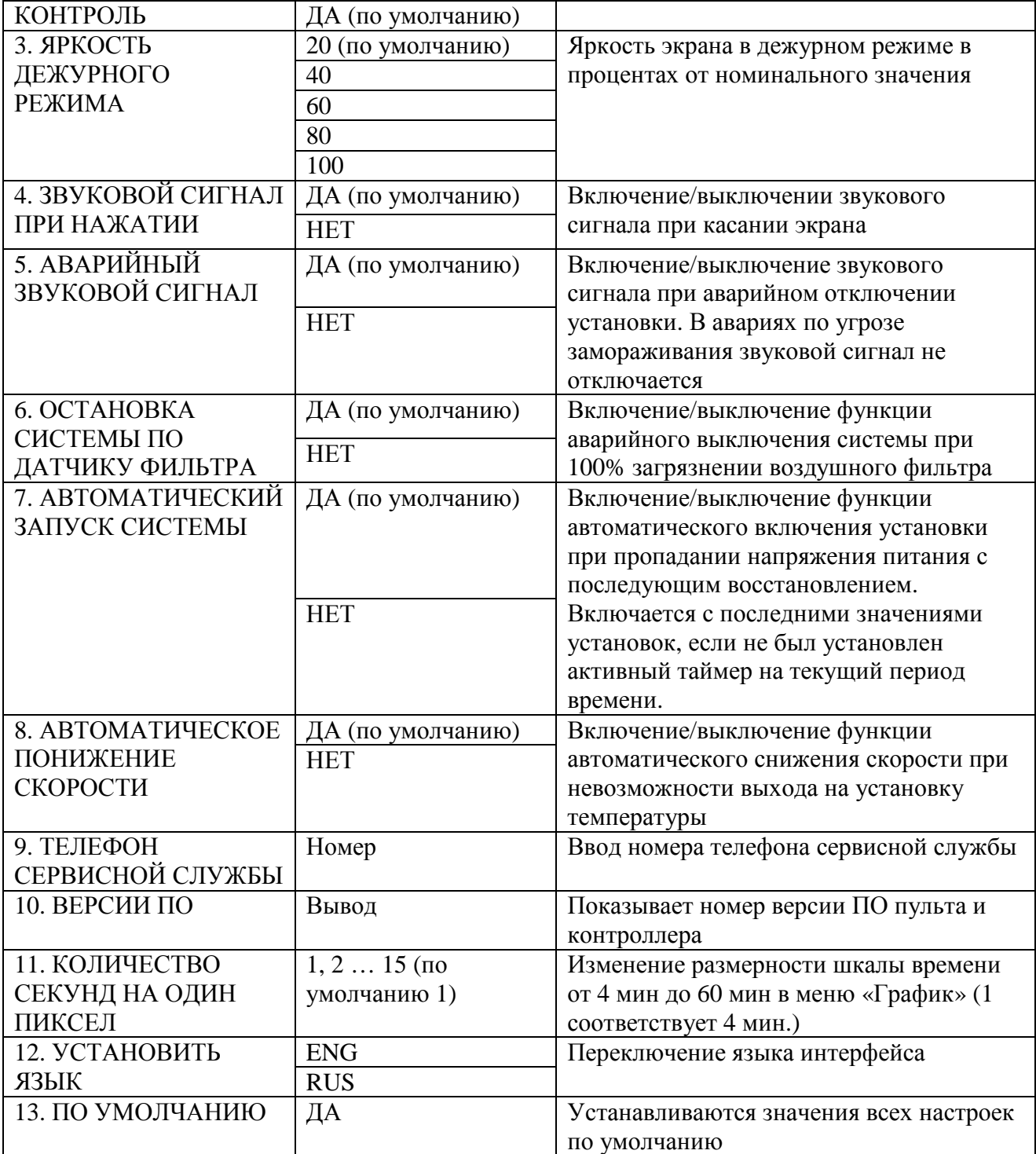

## **АВАРИЙНЫЕ СИТУАЦИИ**

При возникновении аварийной ситуации, на экран дисплея выводится «мигающий» шильдик **АВАРИЯ АВАРИЯ** и раздается звуковой сигнал.

При нажатии на кнопку на экран выводится окно **АВАРИЯ!** с отображением индикаторов произошедших или снятых аварий.

Активные аварии выделены ярким цветом. При нажатии на индикатор выводится окно с информацией о типе аварии и номер телефона сервисной службы.

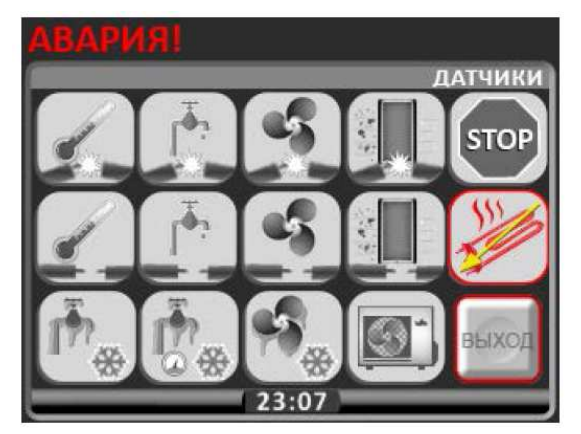

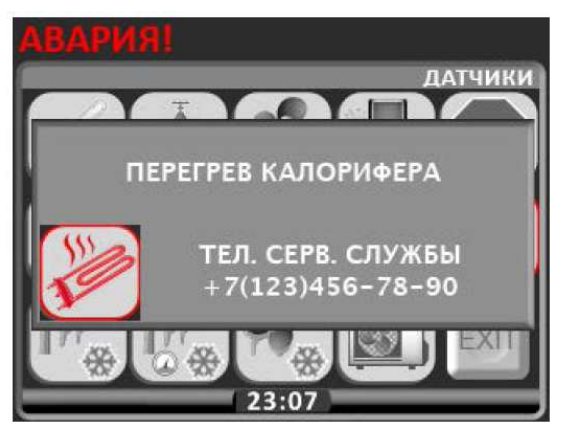

Запуск системы при наличии сигналов аварии невозможен, и каждый раз при нажатии кнопки ПУСК будет выводиться окно АВАРИЯ, до тех пор, пока активные аварии не будут сняты и сброшены.

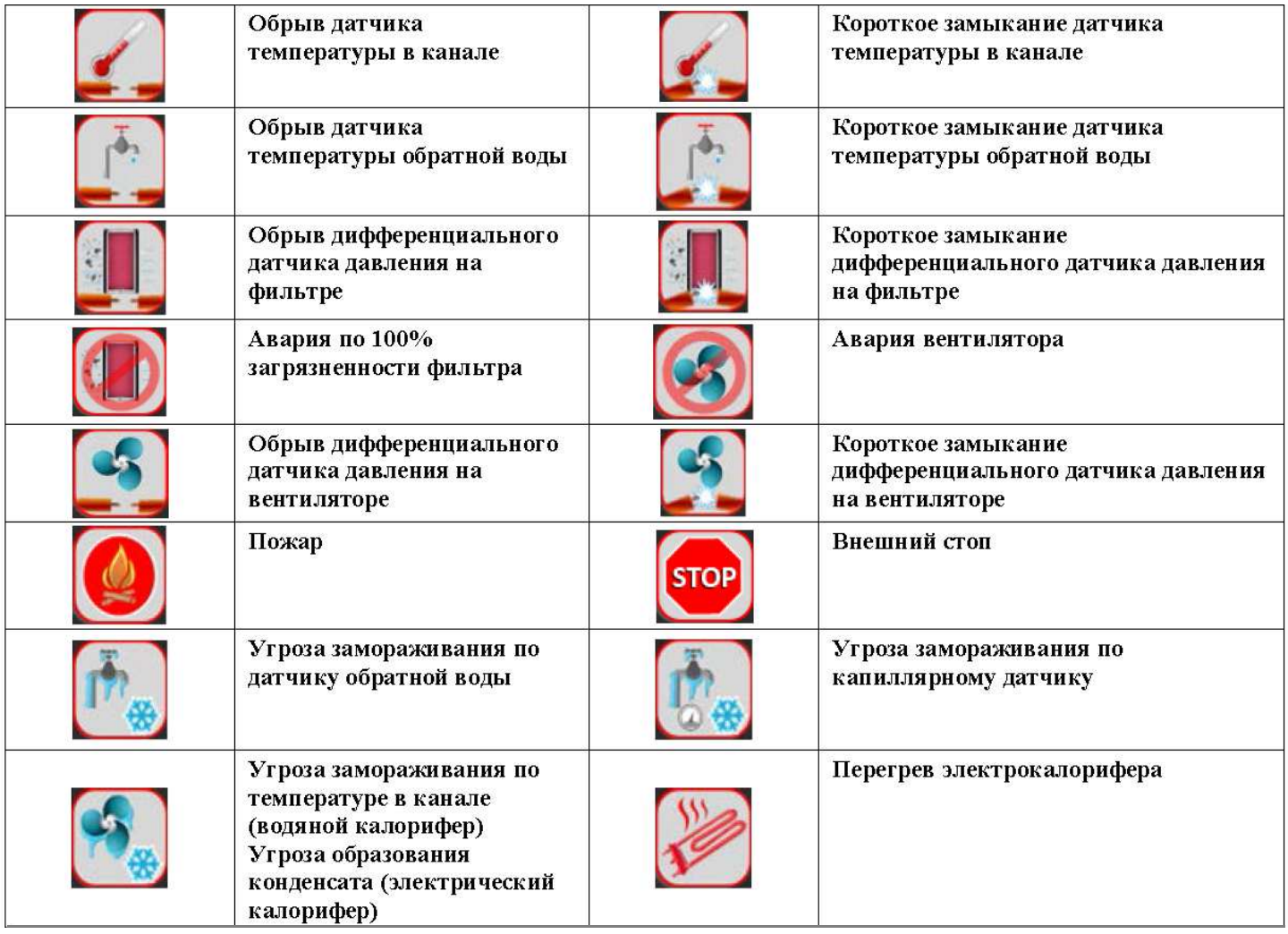

### **КРИТИЧЕСКИЕ АВАРИИ**

### ОПЕРАЦИОННЫЕ АВАРИИ

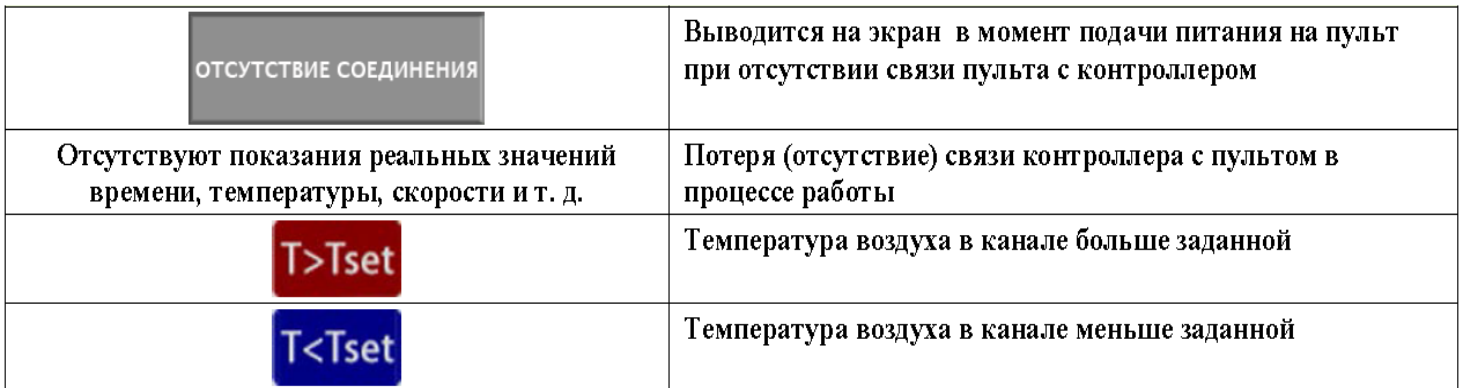

### СНЯТЫЕ АВАРИИ

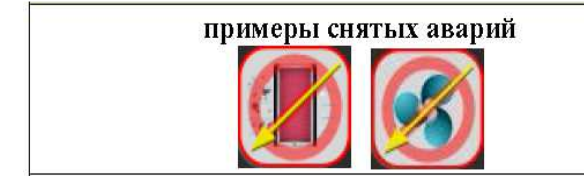

Пиктограмма аварии перечеркнутая желтой стрелкой, означает, что эта временная авария снята. Сброс снятой аварии осуществляется нажатием и удержанием в течении 4-5 сек кнопки ВЫХОД

## ОБОЗНАЧЕНИЕ ИНДИКАТОРОВ

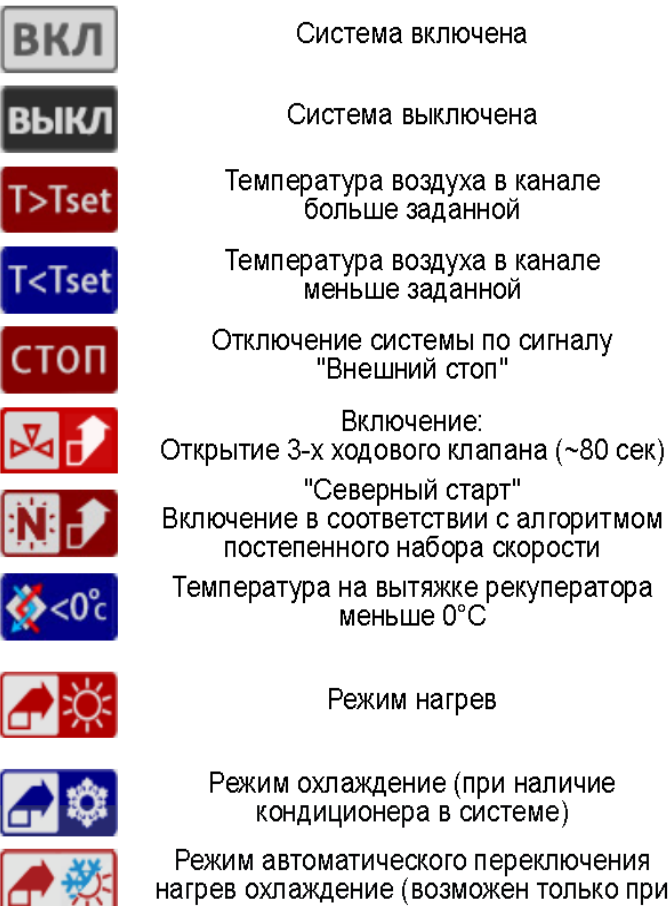

нагрев охлаждение (возможен только при активации в настройке пользователя и только при наличие кондиционера в системе)

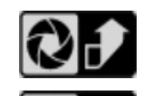

Открытие воздушного клапана

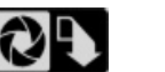

Закрытие заслонки наружного воздуха

- Старт вентилятора при включении  $(-5$  cek)
- Выбег вентилятора при выключении  $(-5$  cek)
- Прогрев водяного калорифера при включении (~60 сек)

Выключение: Продув калорифера (~5 сек)

Температура на вытяжке рекуператора больше минимального установленного порога °С (в теплое время года)

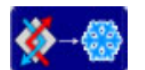

Режим разморозки рекуператора

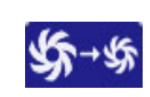

Режим Автоматическое понижение уставки скорости рекуператора (появляется после выхода из режима разморозки рекуператора)

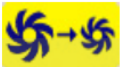

Автоматическое понижение скорости вентилятора

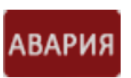

Система находится в аварийном режиме или в режиме не снятых аварийных сигналов

# Energolu X

## Обслуживание

Обслуживание вентустановки нужно производить 3–4 раза в год. Перед тем, как начать профилактические работы, отключите оборудование при помощи пульта управления, а затем отключите вентустановку от электросети при помощи выключателя нагрузки Q и при помощи автоматического выключателя F. Дождитесь, пока температура электронагревателя не снизится до температуры, оптимальной для проведения профилактических работ.

Работы по обслуживанию должны проводиться только квалифицированными специалистами.

Соблюдайте правила техники безопасности при выполнении работ по обслуживанию или ремонту.

#### **Вентилятор.**

Вентиляторы не требуют дополнительного обслуживания, только необходимо вовремя менять воздушный фильтр, входящий в состав вентиляционной системы. Подшипники запрессованы и не требуют обслуживания весь срок службы двигателя.

Выключите оборудование при помощи пульта управления, а затем отключите вентустановку от электросети.

Отсоедините и извлеките вентилятор, тщательно осмотрите крыльчатку вентилятора. Загрязнение пылью или прочими материалами может нарушить балансировку крыльчатки, что вызывает вибрацию и ускоряет износ подшипников двигателя.

Крыльчатку и корпус следует чистить неагрессивными, не вызывающими коррозию крыльчатки и корпуса моющими средствами и водой.

Для чистки крыльчатки запрещается использовать водяные и воздушные компрессоры, абразивные материалы, острые предметы и агрессивные растворители, способные повредить крыльчатку вентилятора.

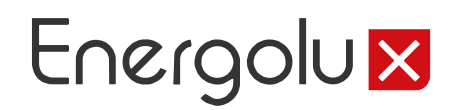

Во время чистки не погружайте крыльчатку в жидкость.

Перед установкой вентилятора убедитесь в том, что: отсутствует жидкость на токопроводящих элементах, а при наличии удалите ее; балансировочные грузики крыльчатки остались на своих местах.

При установке вентилятора убедитесь в том, что крыльчатка не прикасается к корпусу и в корпусе вентилятора нет посторонних предметов.

Подключите вентустановку к электросети.

Если установленный обратно вентилятор не включается или срабатывает термоконтактная защита — обратитесь к производителю.

#### **Водяной нагреватель.**

Водяной нагреватель чистить щеткой, пылесосом или прямой струей воздуха. При сильном загрязнении чистить не вызывающим коррозию алюминия раствором теплой воды с щелочью.

#### **Регенератор**

Чистку регенератора необходимо производить ежегодно. Отключите оборудование при помощи пульта управления, а затем отключите вентустановку от электросети.

Извлеките регенератор и защитите двигатель регенератора от попадания жидкости.

Проверьте состояние ремней и уплотнительных щеток.

Чистку производить раствором теплой воды и щелочи или сжатым воздухом (важно не деформировать пластинки регенератора). Не рекомендуется производить чистку регенератора сильным напором воды.

Обратно в агрегат устанавливать только полностью сухой регенератор.

#### **Фильтр**

Фильтр рекомендуется менять каждые 3 месяца или когда появится соответствующая надпись на дисплее пульта управления.

## СЕРТИФИКАЦИЯ

Товар соответствует требованию нормативного документа - ТР ТС 010/2011 «О безопасности машин и оборудования».

**Декларация о соответствии** ЕАЭС № RU Д-RU.АВ24.В.04091

**Срок действия**: с 25.10.2017 по 24.10.2022

**Изготовитель**: ООО «Завод ВКО», ОГРН – 1133316000861.

**Адрес**: РОССИЯ, 601021, Владимирская область, Киржачский район, город Киржач, микрорайон Красный Октябрь, улица Первамайская, дом 1.

**Претензии по качеству** необходимо направлять в сервисный центр. Телефон сервисного центра: +7 (495) 252 0828 E-mail: service@severcon.ru

## ГАРАНТИЯ

Настоящая гарантия устанавливается в дополнение к конституционным и иным правам потребителей и ни в коем случае не ограничивает их.

Гарантийный срок – 12 мес. с момента ввода установки в эксплуатацию, но не более 36 мес. с момента изготовления.

Тщательно проверьте внешний вид изделия и его комплектность. Все претензии по внешнему виду и комплектности предъявляйте продавцу при покупке изделия.

Внимательно ознакомьтесь с данным документом и проследите, чтобы он был правильно заполнен и имел штамп продавца.

### **Условия гарантии:**

- 1. Настоящим документом покупателю гарантируется, что в случае обнаружения в течении гарантийного срока в проданном оборудовании дефектов, обусловленных ненадлежащим качеством изготовления установки или комплектующих (при соблюдении покупателем указанных в паспорте требований) будет произведен бесплатный ремонт оборудования.
- 2. Для монтажа и подключения изделия необходимо обращаться в специализированные организации. Изготовитель и продавец не несут ответственности за качество изделия при его неправильной установке и (или) подключении.
- 3. Производитель оставляет за собой право на внесение изменений в конструкцию с целью улучшения его характеристик. Такие изменения вносятся в изделие без предварительного уведомления покупателя и не влекут обязательств по изменению (улучшению) ранее выпущенных изделий.
- 4. Запрещается вносить в паспорт, какие либо изменения, а так же стирать или переписывать указанные в нем данные. Настоящая гарантия имеет силу, если документ правильно и четко заполнен.
- 5. Настоящая гарантия действительна только на территории РФ на изделия, купленные на территории РФ.

Для выполнения гарантийного ремонта обращайтесь в специальные организации, указанные продавцом.

### **Настоящая гарантия не распространяется:**

- 1. На периодическое и сервисное обслуживание (чистку и т.п.).
- 2. На изделия подвергшиеся изменениям, в том числе с целью усовершенствования и расширения области применения.
- 3. На детали корпуса, воздушные фильтры, предохранители и прочие детали, обладающие ограниченным сроком использования.

Выполнение уполномоченным сервисным центром ремонтных работ и замена дефектных комплектующих изделия производятся в

сервисном центре или у Покупателя (по усмотрению сервисного центра). Гарантийный ремонт изделия выполняется в срок не более 45 дней.

### **Настоящая гарантия не предоставляется в случаях:**

- 1. Если изменен или неразборчив серийный номер изделия.
- 2. Если потребителем нарушены правила эксплуатации, хранения или транспортирования товара, в том числе: механические повреждения, подключение и эксплуатация от источника питания, параметры которого отличаются от указанных в паспорте изделия, перепадами напряжения источника питания.
- 3. Если не выполнялось своевременное сервисное обслуживание.
- 4. Если дефекты вызваны действиями третьих лиц, в том числе: установкой, ремонтом или наладкой, если они произведены не уполномоченными на то организацией или лицами, модификацией, адаптацией или эксплуатацией с нарушением технических условий и требований безопасности.
- 5. Обстоятельствами непреодолимой силы (пожар, наводнение и т.п.).

### **Особые условия эксплуатации оборудования**

Настоящая гарантия не предоставляется, когда по требованию или желанию покупателя в нарушение действующих в РФ требований, стандартов и иной нормативно-правовой документации было неправильно подобрано и куплено оборудование для конкретного помещения или были неправильно смонтированы элементы купленного оборудования.

## ОТМЕТКА О ПРИЕМКЕ И ПРОДАЖЕ

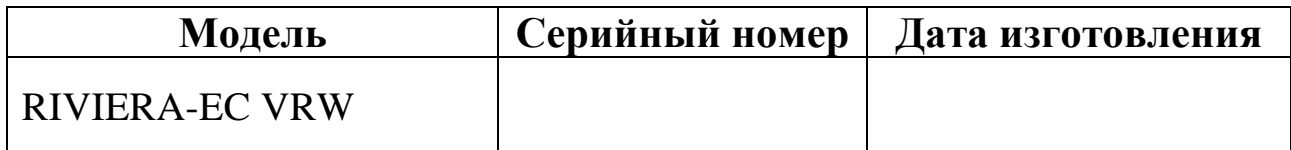

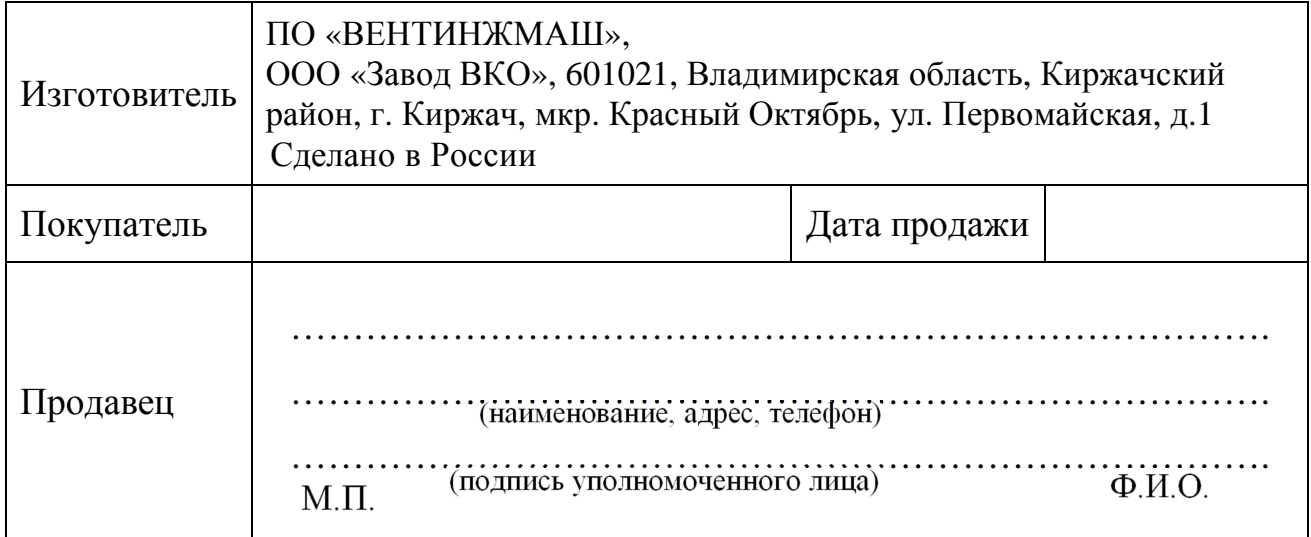

### СВЕДЕНИЯ О МОНТАЖНЫХ И ПУСКОНАЛАДОЧНЫХ РАБОТАХ\*

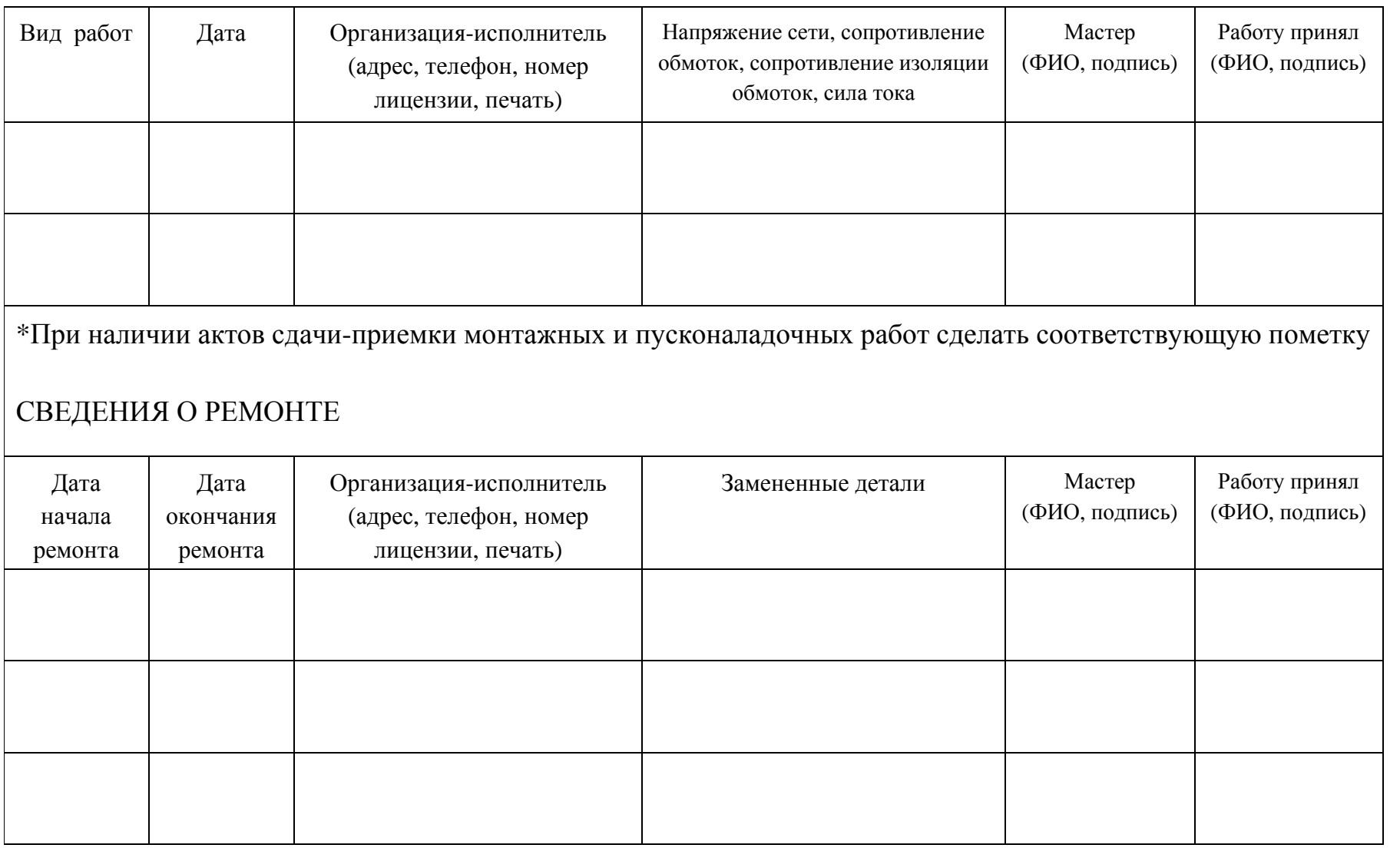

Encrgolux **OTMETKI O IIPOH3BOДИМЫХ PABOTAX** 

34

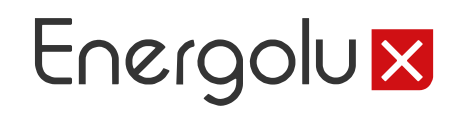

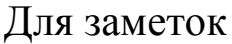

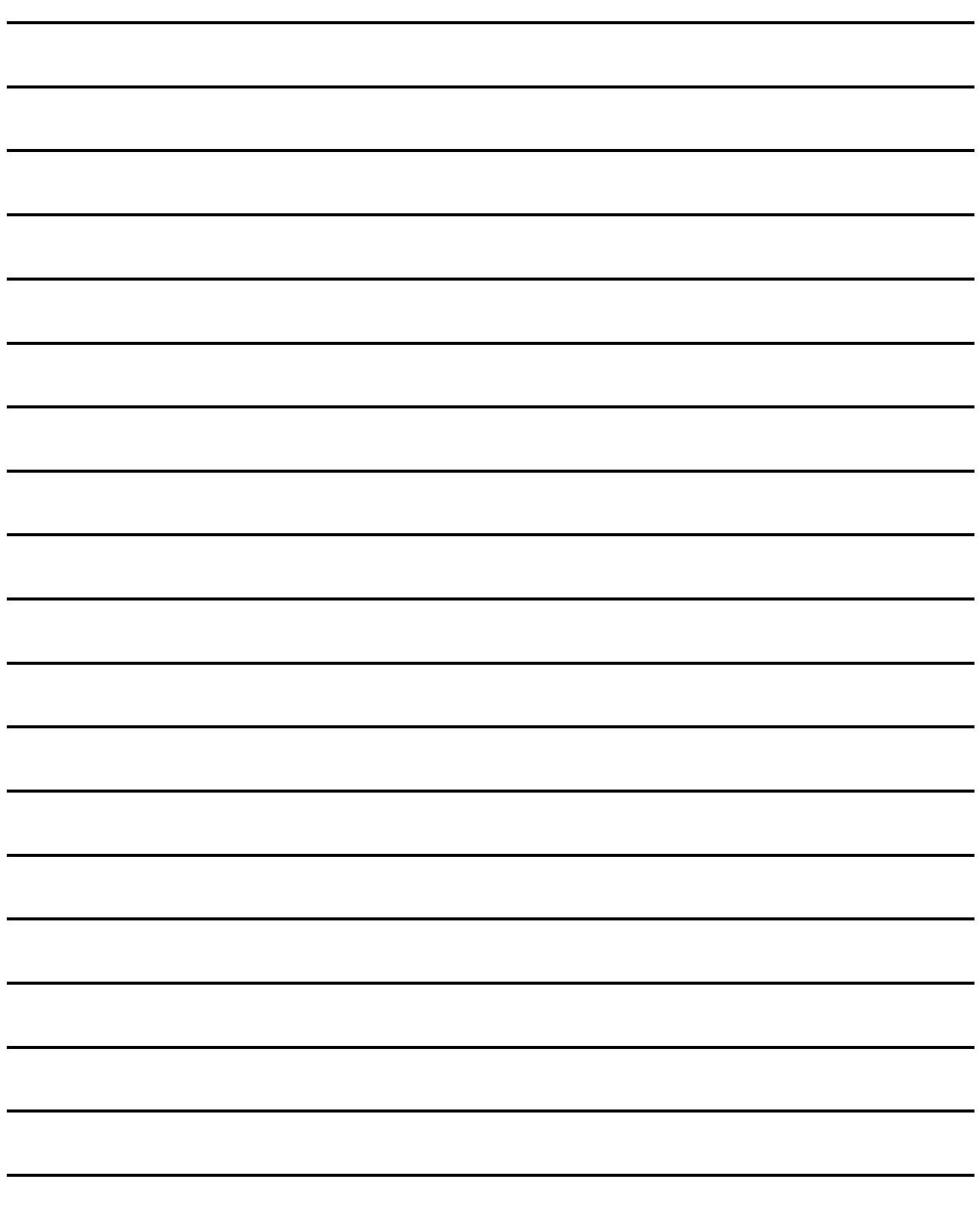